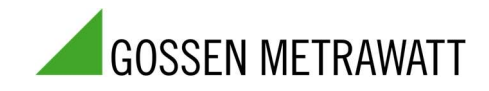

# METRALINE | ENERGY M-Bus Interface of Energy Meters U28X  $\frac{3^{3447 \cdot 138 \cdot 03}}{1/11.22}$

3-447-138-03<br>1/11.22

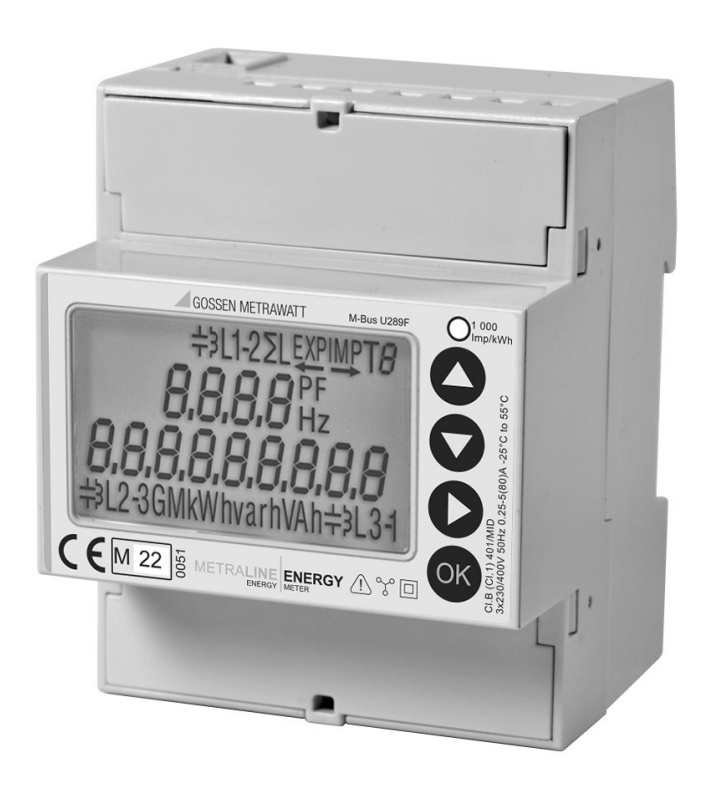

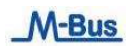

# Table of Contents

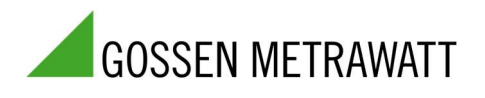

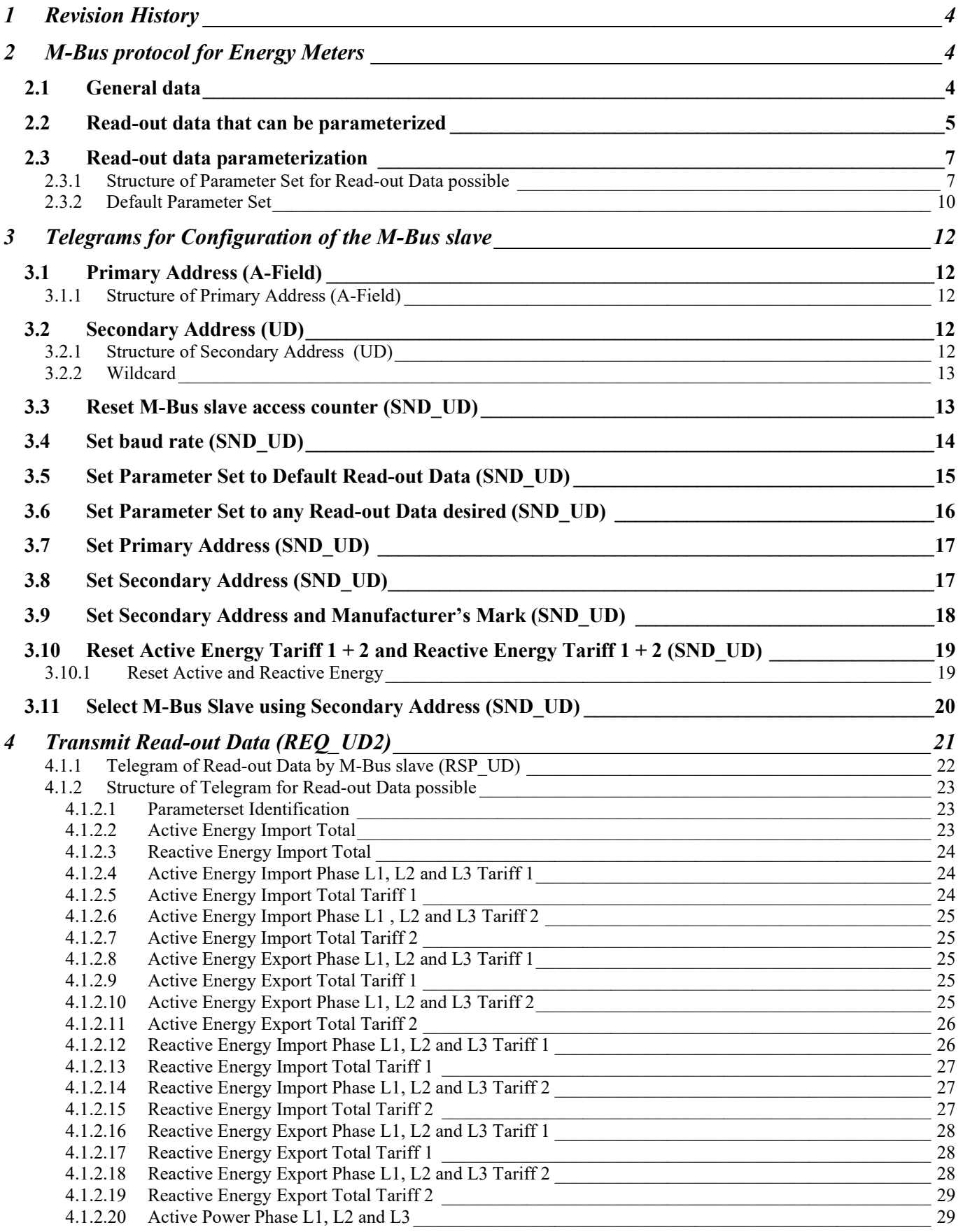

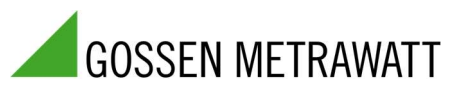

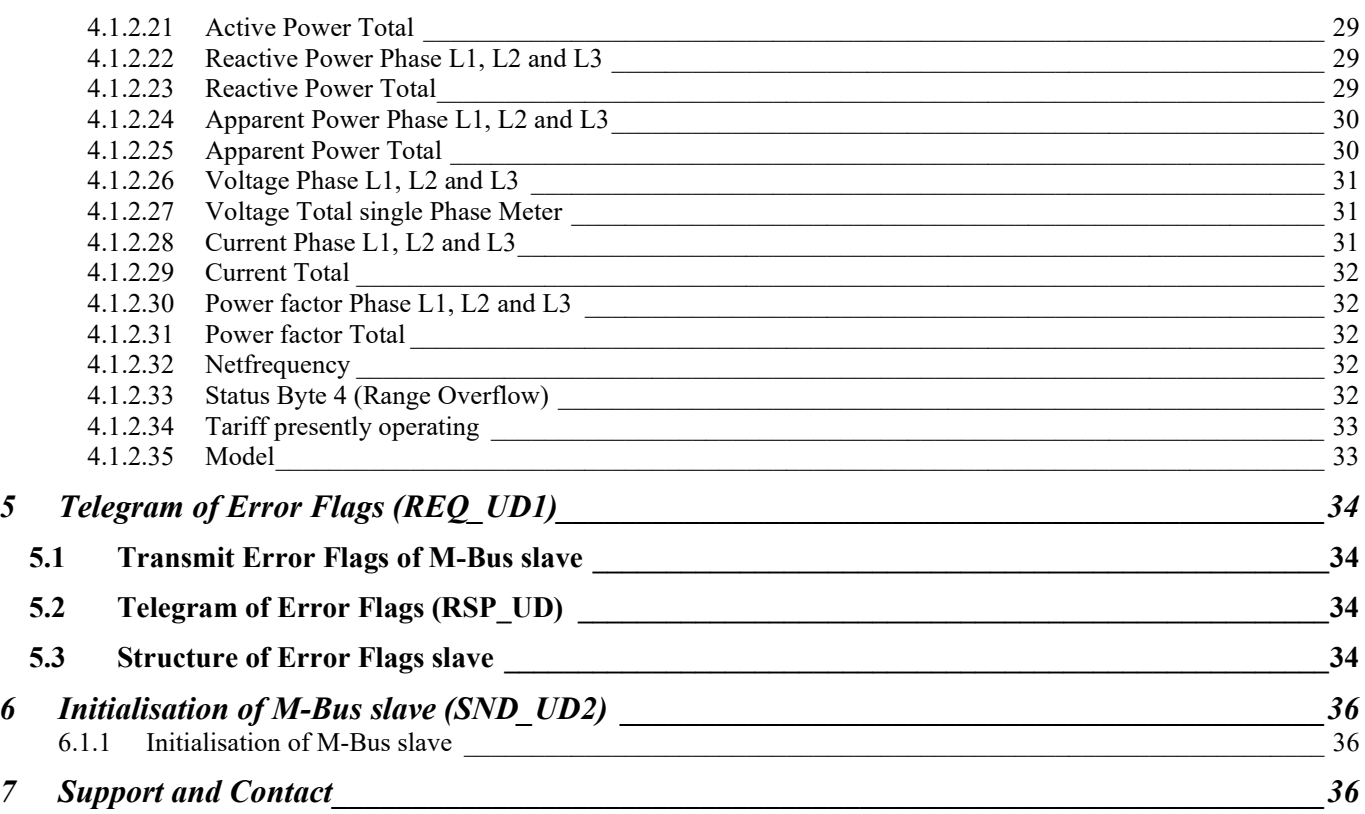

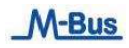

## 1 Revision History

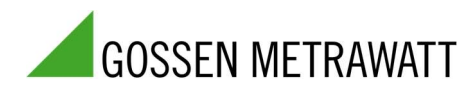

This document is in first initial Revision 1

### 2 M-Bus protocol for Energy Meters

This document describes the M-Bus protocol implemented inside GOSSEN METRAWATT Energy Meters with M-Bus On-Board, with optional MID certification.

The on-board slave M-Bus over twisted pairs communication system is compliant with the European standards EN 13757-2 (physical and link layer) and EN 13757-3 (application layer). It has the following hardware features:

- SELV circuit (4 kV of isolation between main supply and measuring circuits and M-Bus circuit)
- 1 unit load (1 UL): the maximum mark state current required is 1.5 mA

The following Baud Rates are available: 300, 600, 1200, 2400, 4800 and 9600. The device is shipped from the factory with Baud Rate = 2400.

Parity=Even and Number of Stop Bit=1 are fixed parameters, according to the standard.

When shipped from the factory, the Primary address of the device is = 0. On the field, it is possible to assign a Primary address between 1 and 250. Once written, it can't be restored to 0.

The rest of information in this section is intended for users with an advanced understanding of M-Bus protocol, their communications network and their power system.

The meter supports the M-Bus protocol as follows:

- Mode 1 communications (least significant bit first).
- Telegram formats:
	- o Single character
	- o Short frame
	- o Long frame
- Function codes (C-field bits 3-0):
	- o SND NKE: Initiates of communications between the master and slave.
	- $\circ$  SND UD: The master sends user data to the slave.
	- o REQ\_UD2: The master requests Class 2 user data from the slave.
	- o RSP\_UD: The slave sends requested data to the master.
- The Secondary addressing is fully managed in accordance with the M-Bus standard; when shipped from the factory, the device has an unique Secondary Address. The Secondary Addressing is particularly useful for the Wildcard Searching Procedure used by a Master to search for the installed devices.
- The Broadcast Telegrams are also managed according to the M-Bus standard.

### 2.1 General data

### Addressing:

An unambiguous address must be given to connect an M-Bus communication slave to the M-Bus network.

Both types of addressing are managed: Primary addressing and Secondary addressing.

The Primary addressing is very simple: inside the M-Bus Telegram from the Master, the Primary Address corresponding with the addressed slave must be inserted.

When a slave device is manufactured and shipped from the factory, it has a default Primary Address = 0, as stated by the M-Bus standard.

After the device selling, it is possible to change its Primary Address in the range from 1 to 250; once modified from 0 to "non 0" it is no longer possible to restore its value to 0.

When Primary addressing is used in a plant, one must take care to assign different Primary addresses to the Slaves connected on the Bus.

There are some further addresses, beyond 250, that have different scopes, as reported in the following summary:

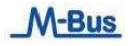

Decimal Hexadecimal Description

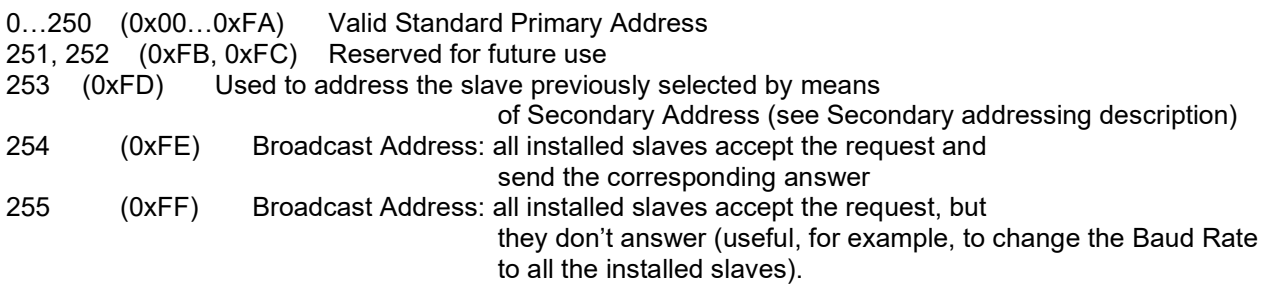

The Secondary addressing is very different. All the slaves have a unique Secondary Address, ranging from 00000000 to 99999999.

Refer to M-Bus standard documentation for Secondary Addressing description, very useful also for automatic detection of slaves installed in a plant.

See paragraph "Select M-Bus Slave using Secondary Address (SND UD)" for Secondary Address using

#### Baud rate:

The baud rate can be set during operation on the M-Bus and can be selected between 300, 600, 1200, 2400, 4800 or 9600 Baud.

#### Reading data:

Reading data parameterization can be chosen on the M-Bus (pay attention to groups).

### 2.2 Read-out data that can be parameterized

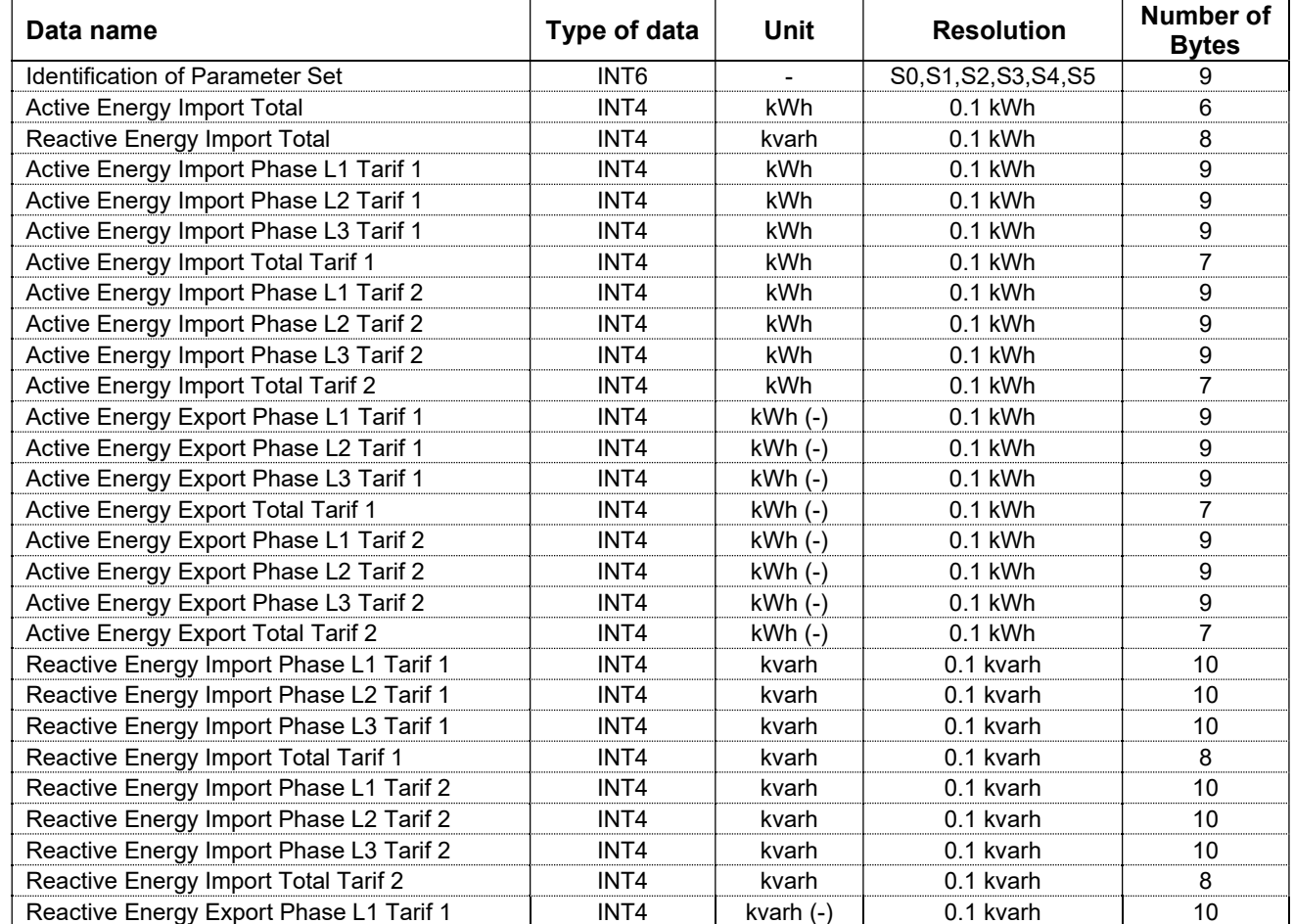

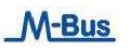

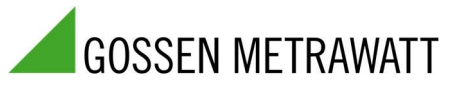

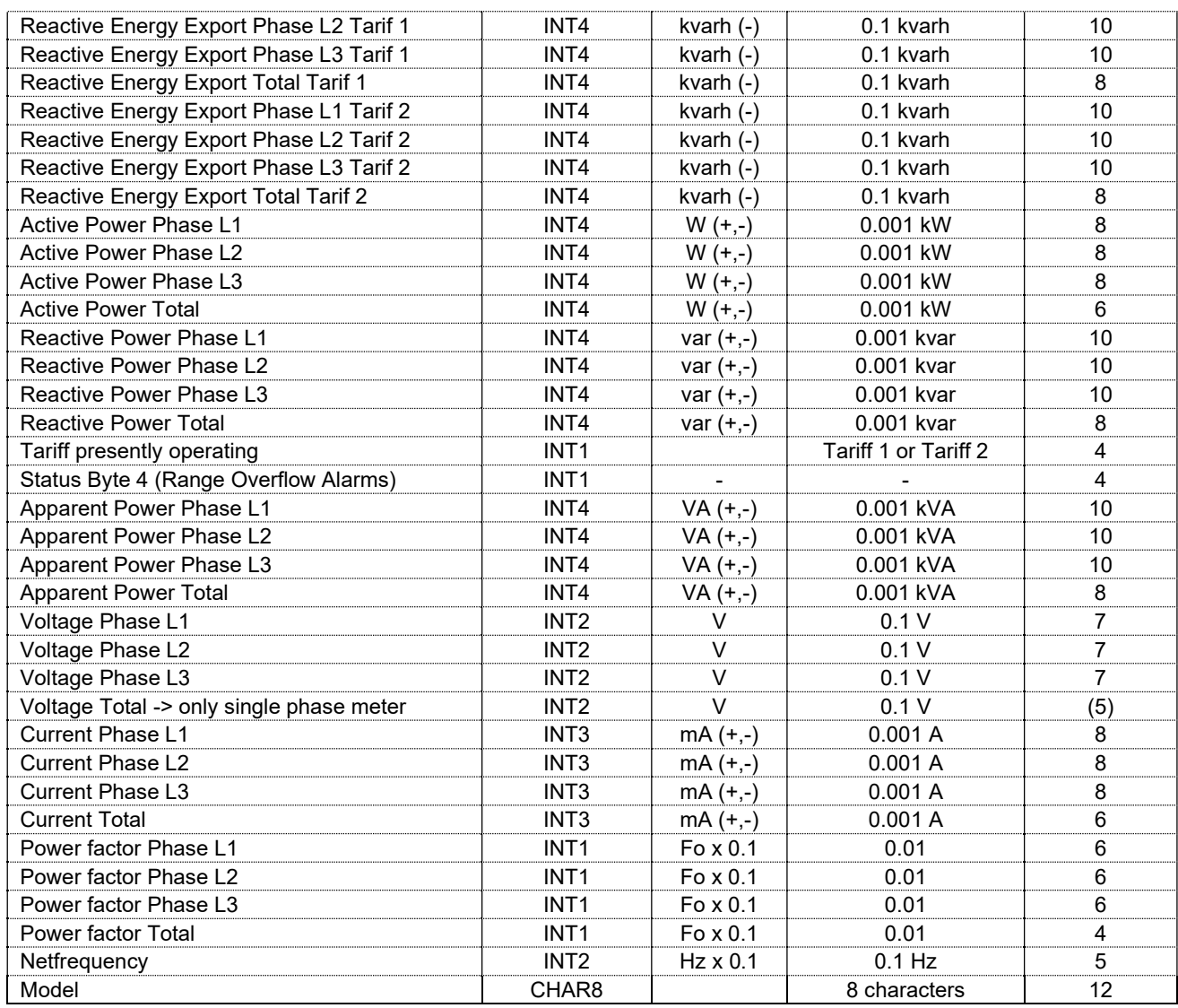

\* Warning: It's possible to Read-out in one Telegram a maximum of 234 Bytes.

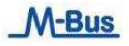

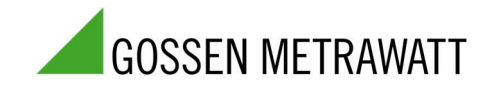

#### 2.3 Read-out data parameterization 2.3.1 Structure of Parameter Set for Read-out Data possible

The Parameter Set identification is a INT6 type (6 Bytes)

 $\Rightarrow$  S0S1S2S3S4S5 <=

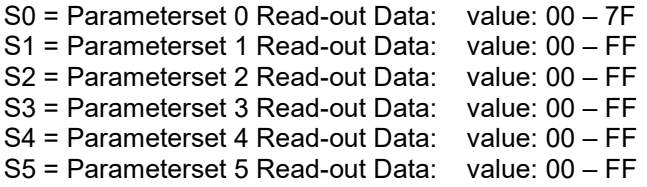

### S0 = Parameterset 0

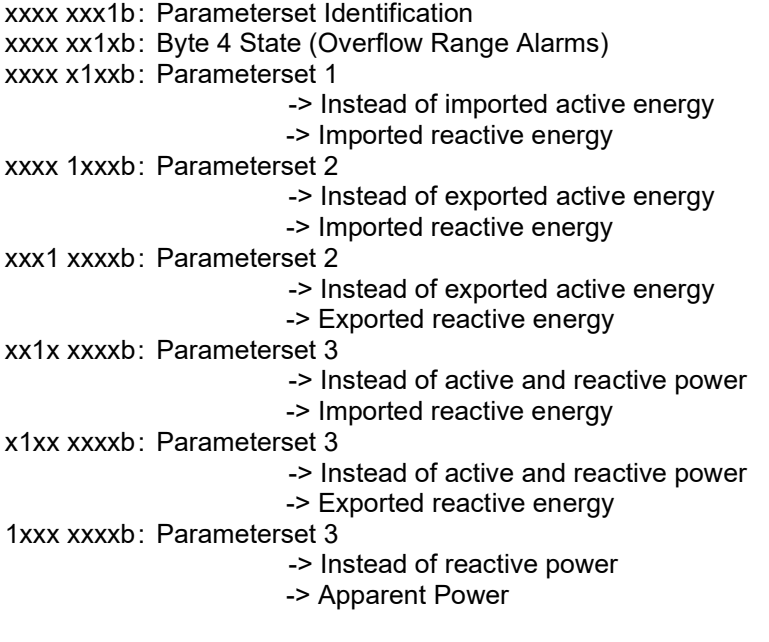

## S1 = Parameterset 1

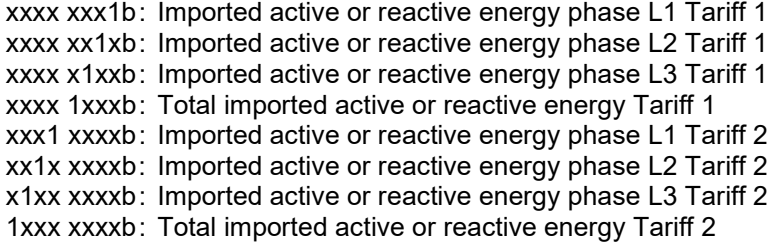

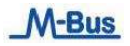

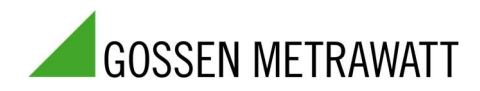

#### S2 = Parameterset 2

xxxx xxx1b: Exported active or reactive energy phase L1 Tariff 1 or Imported active or reactive energy phase L1 Tariff 1 xxxx xx1xb : Exported active or reactive energy phase L2 Tariff 1 or Imported active or reactive energy phase L2 Tariff 1 xxxx x1xxb : Exported active or reactive energy phase L3 Tariff 1 or Imported active or reactive energy phase L3 Tariff 1 xxxx 1xxxb: Total exported active or reactive energy Tariff 1 or Total imported active or reactive energy Tariff 1 xxx1 xxxxb : Exported active or reactive energy phase L1 Tariff 2 or Imported active or reactive energy phase L1 Tariff 2 xx1x xxxxb : Exported active or reactive energy phase L2 Tariff 2 or Imported active or reactive energy phase L2 Tariff 2 x1xx xxxxb : Exported active or reactive energy phase L3 Tariff 2 or Imported active or reactive energy phase L3 Tariff 2 1xxx xxxxb: Total exported active or reactive energy Tariff 2 or Total imported active or reactive energy Tariff 2

#### S3 = Parameterset 3

xxxx xxx1b : Active power phase L1 or Imported or exported reactive energy phase L1 Tariff 1 xxxx xx1xb: Active power phase L2 or Imported or exported reactive energy phase L2 Tariff 1 xxxx x1xxb : Active power phase L3 or Imported or exported reactive energy phase L3 Tariff 1 xxxx 1xxxb : Total active power or Total imported or exported reactive energy Tariff 1 xxx1 xxxxb : Reactive or Apparent power phase L1 or Imported or exported reactive energy phase L1 Tariff 2 xx1x xxxxb : Reactive or Apparent power phase L2 or Imported or exported reactive energy phase L2 Tariff 2 x1xx xxxxb : Reactive or Apparent power phase L3 or Imported or exported reactive energy phase L3 Tariff 2 1xxx xxxxb : Total Reactive or Apparent power or Total imported or exported reactive energy Tariff 2

#### S4 = Parameterset4

xxxx xxx1b : Voltage Phase L1 -> In single phase meter, this is the Voltage Value xxxx xx1xb: Voltage Phase L2 xxxx x1xxb : Voltage Phase L3 xxxx 1xxxb : Active Energy Import Total xxx1 xxxxb : Reactive Energy ImportTotal xx1x xxxxb: Reserve x1xx xxxxb : Netfrequency 1xxx xxxxb: Tariff presently operating

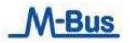

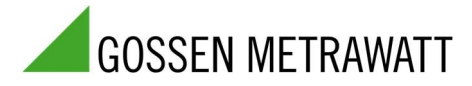

## S5 = Parameterset5

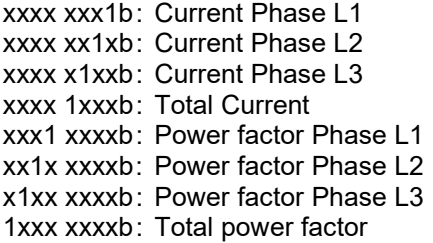

# Example:

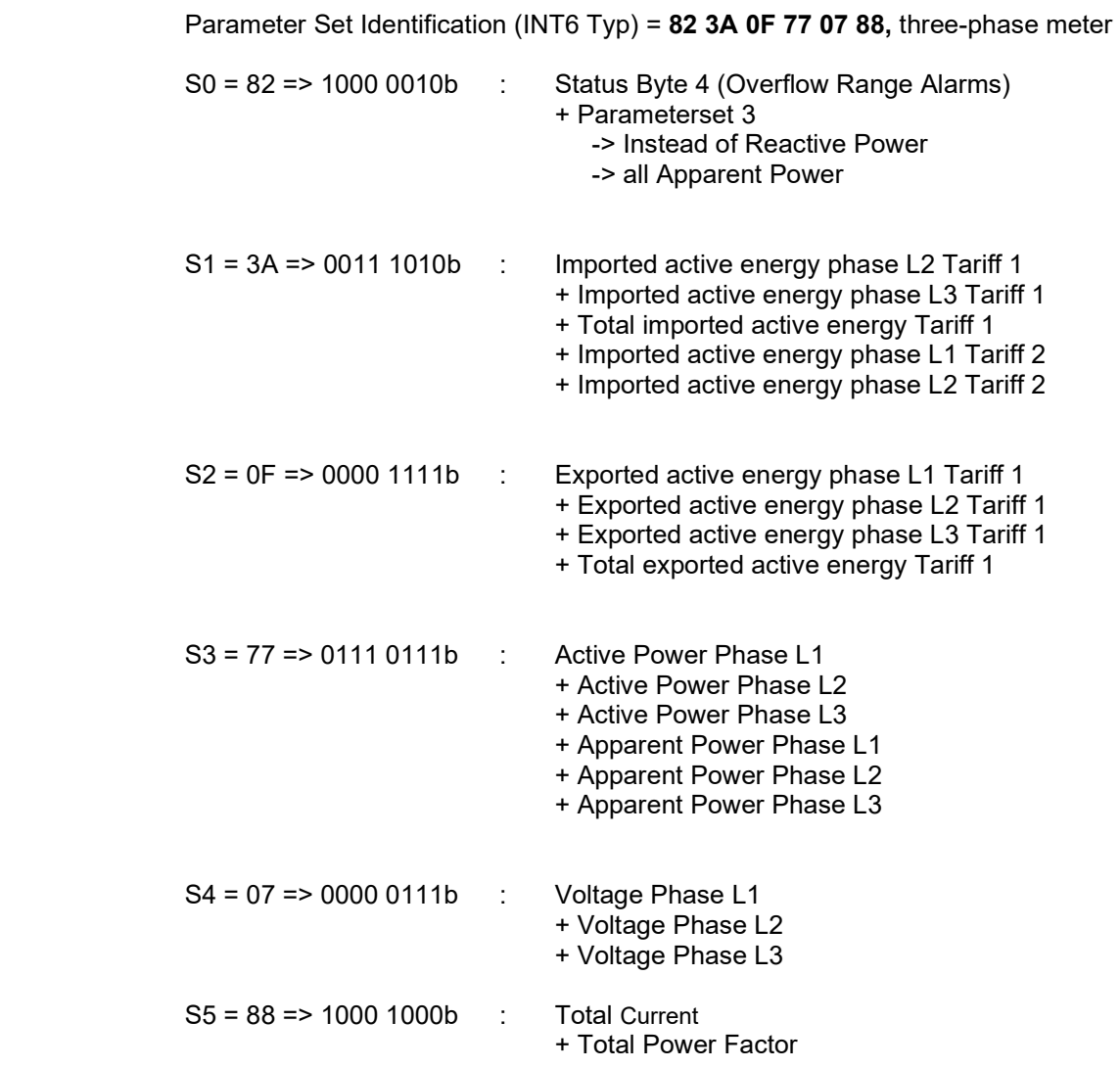

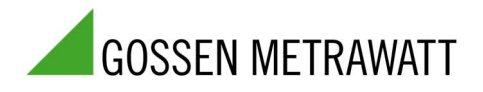

#### 2.3.2 Default Parameter Set

These are set by the factory.

This Parameter Set is also loading with the Telegram "Set Parameter Set to Default Read- Out Data".

# Three-Phase Default Parameter Set Identification (INT6 Typ) = 09 FF 88 FF 9F 07

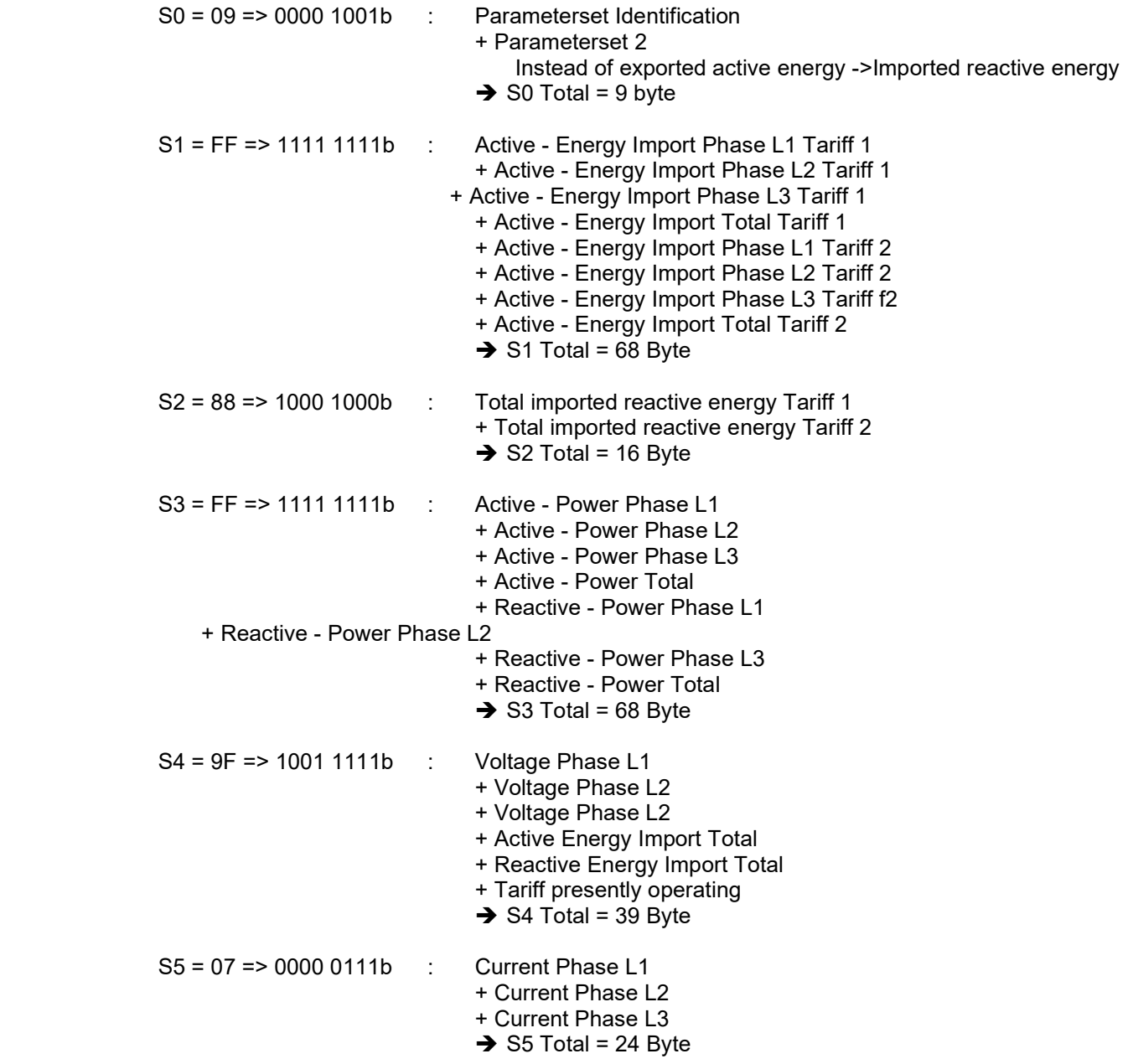

Total: Three-phase energy meter = 224 Byte.

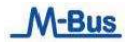

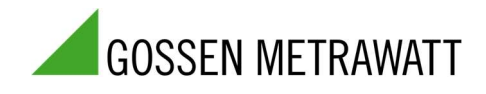

# Single-Phase Default Parameter Set Identification (INT6 Typ) = 0B 88 88 88 99 08

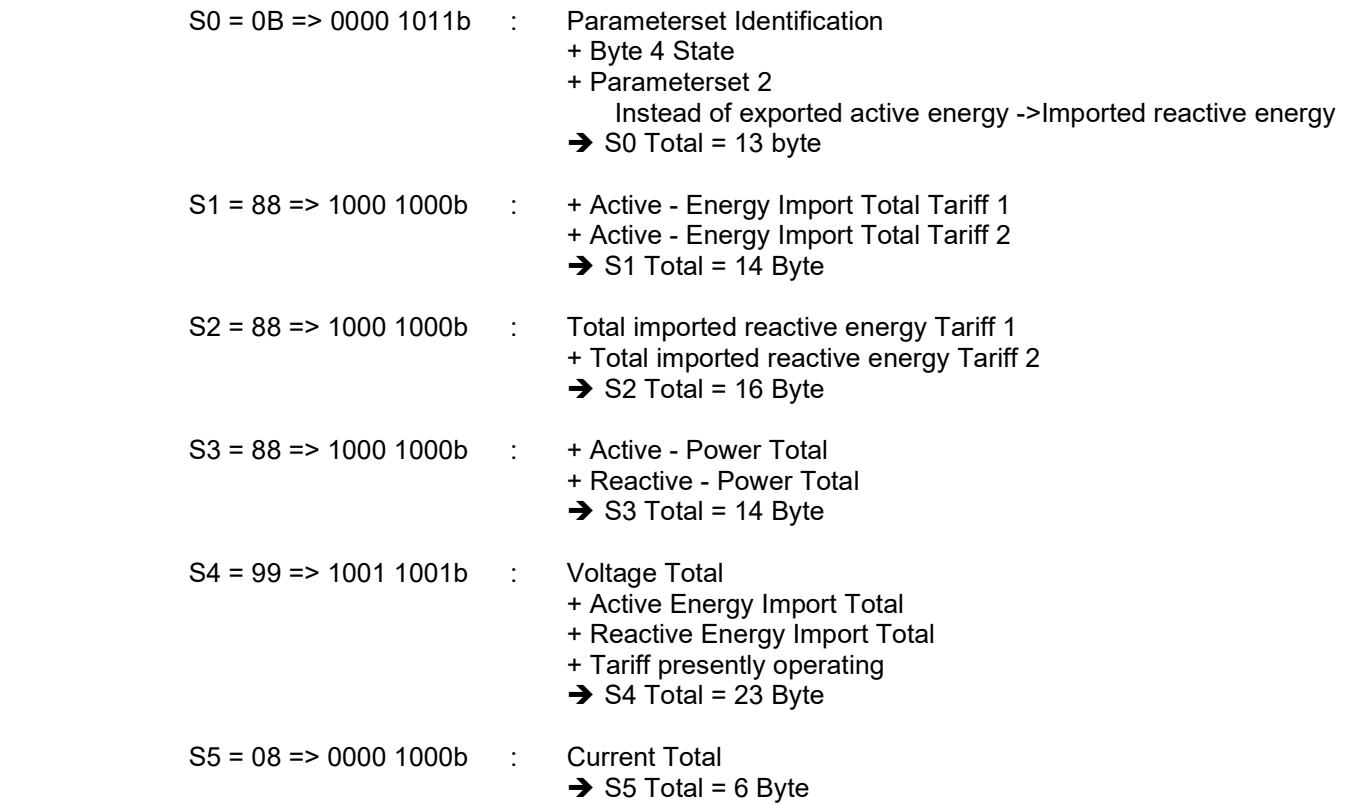

Total: Single-phase energy meter = 86 Byte.

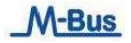

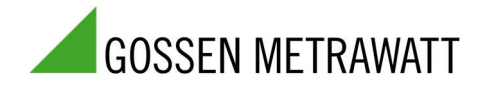

## 3 Telegrams for Configuration of the M-Bus slave

#### 3.1 Primary Address (A-Field)

Field A (address field) contains the Primary Address of the M-Bus slave and is used to identify that slave. Field A can have a value between 0 and 255.

#### 3.1.1 Structure of Primary Address (A-Field)

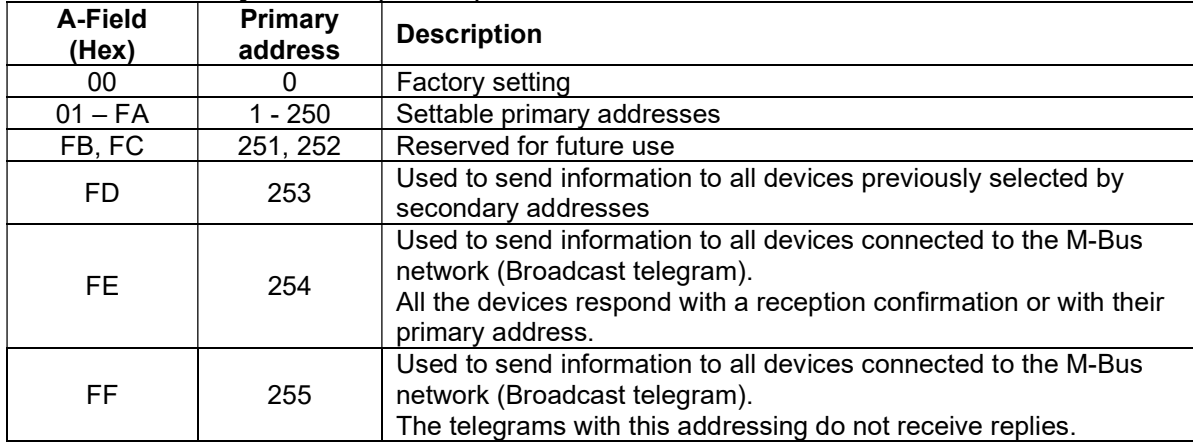

#### 3.2 Secondary Address (UD)

If "FD" is set in A-field, the identification of the M-Bus module occurs on Secondary Address (UD):

## 3.2.1 Structure of Secondary Address (UD)

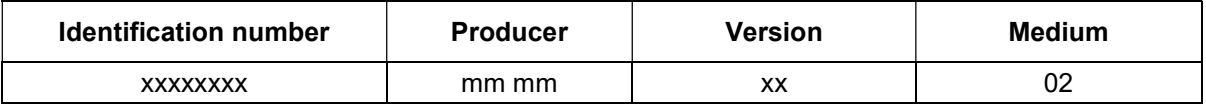

- Identification number: 8-digit serial number of M-Bus slave (secondary address) => 00000000 – 99999999
- Producer code: 2 Byte constant
- Version number: 1 Byte, firmware version  $=$   $>$  01 - FF
- Medium: 1 Byte, constant = electricity  $\Rightarrow$  02

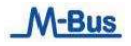

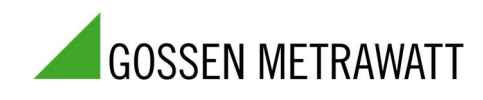

### 3.2.2 Wildcard

The M-Bus slave reacts to the requests only if the constant parameters (manufacturer, version, medium) and the identification number coincide with those supplied.

"Wildcards" can be used in all 4 of these parameters.

The wildcard character is " $F$ ".

Individual wildcards cannot be used for constant parameters.

### Example:

M-Bus slave: Identification number =  $12345678$ , producer = XX, version = 12, medium = 02

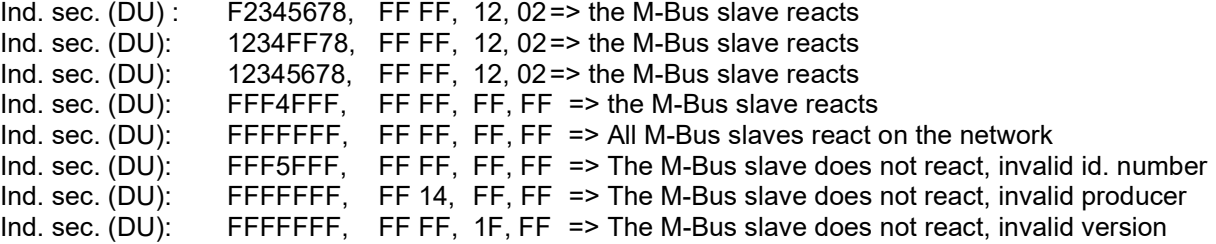

## 3.3 Reset M-Bus slave access counter (SND\_UD)

This telegram resets the M-Bus slave access counter, which is set at "0".

The M-Bus slave confirms correct reception by means of a reply composed of a single character (ACK = E5). If the telegram is not received properly, the M-Bus slave sends no confirmation.

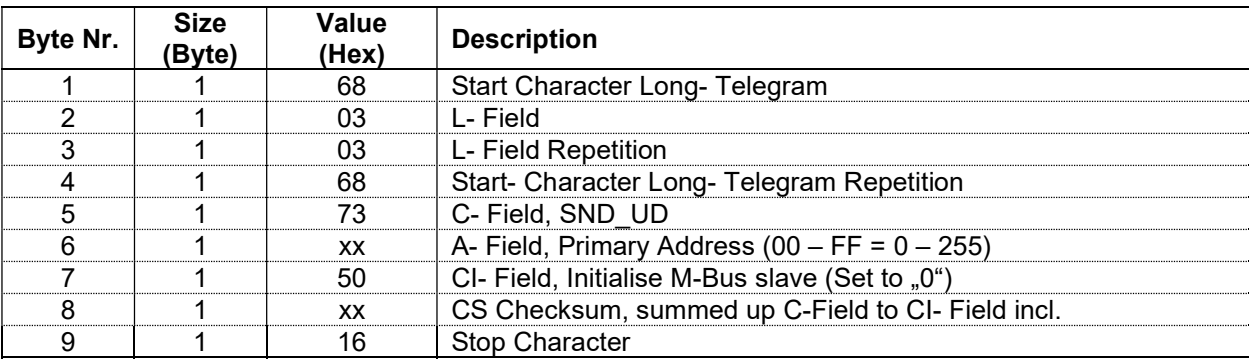

To set the access meter at "0" on all M-Bus slaves on the network simultaneously, use 255 as Primary Address in A field (Hex = FF). The M-Bus slaves will however not send an Acknowledgement.

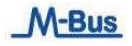

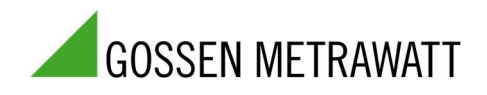

## 3.4 Set baud rate (SND\_UD)

This telegram sets the desired baud rate on the M-Bus slave.

The M-Bus slave confirms correct reception by means of a reply composed of a single character (ACK = E5). If the telegram is not received properly, the M-Bus slave sends no confirmation.

The confirmation reply (ACK) is sent by the M-Bus slave with the former baud rate. As soon as "ACK" is sent, the M-Bus slave changes to the new baud rate that was set.

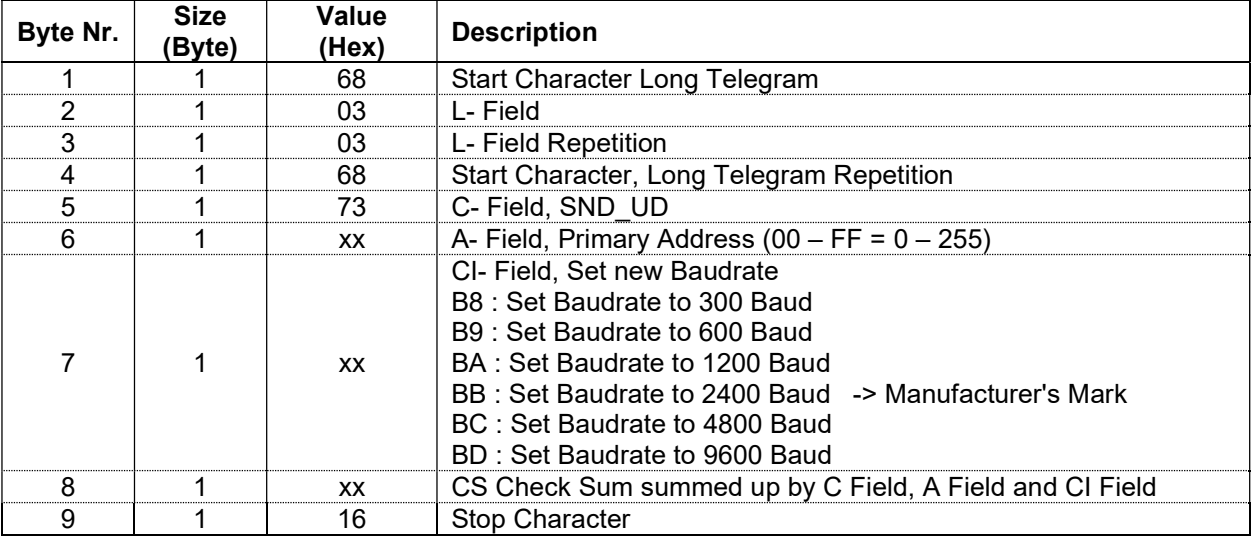

To set the new baud rate on all M-Bus slaves on the network simultaneously, use 255 as Primary Address in A field (Hex  $=$  FF).

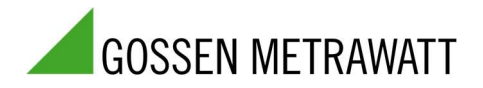

## 3.5 Set Parameter Set to Default Read-out Data (SND\_UD)

This Telegram sets the Parameter Set for the Read-out Data of the Default Parameter Set.

The M-Bus slave confirms the correct receipt by Single Character Acknowledgement (ACK = E5). If the Telegram has not been correctly received, the M- Bus slave will not send an Acknowledgement.

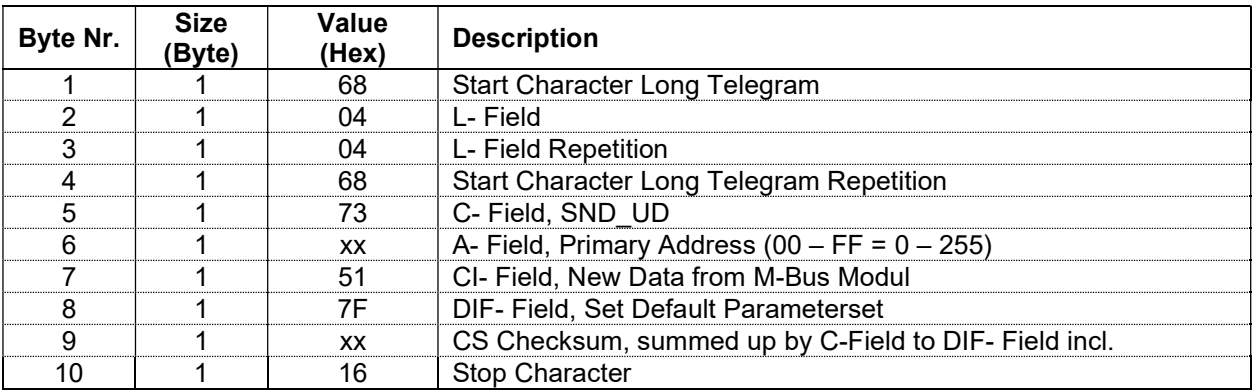

To set the Default Parameter Set on all M-Bus slaves on the network simultaneously, use 255 as Primary Address in A field (Hex = FF).

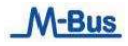

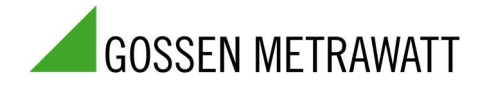

## 3.6 Set Parameter Set to any Read-out Data desired (SND\_UD)

This Telegram sets the Parameter Set for Read-out Data of any value desired. For the Structure of the Parameter Set for Read-out Data please see: "Structure of Parameter Set for Read-out Data possible".

The M-Bus slave confirms the correct receipt by Single Character Acknowledgement (ACK = E5). If the telegram has not been correctly received the M-Bus slave will not send an Acknowledgement.

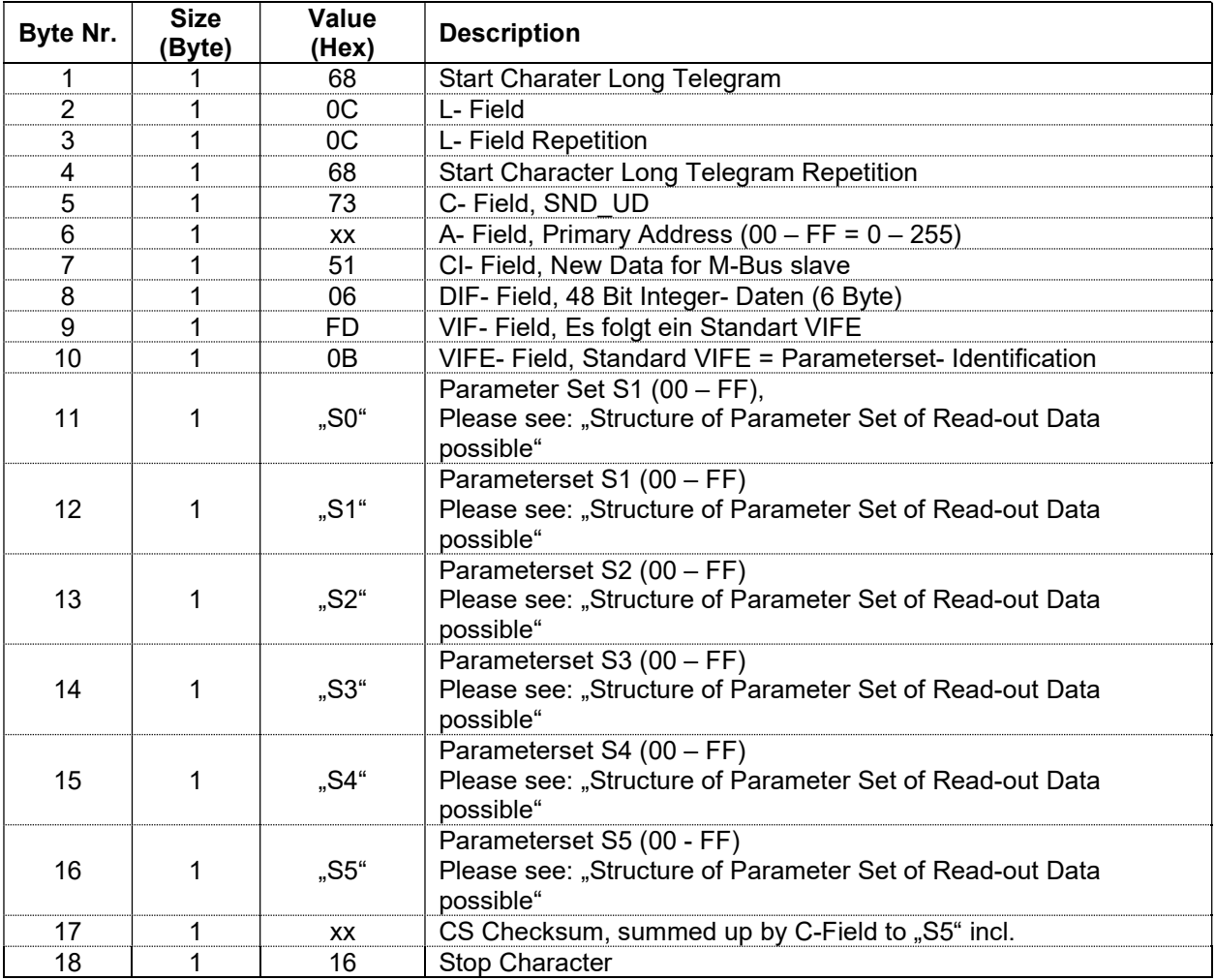

To set the new Parameter Set on all M-Bus slaves on the network simultaneously, use 255 as Primary Address in A field (Hex = FF).

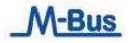

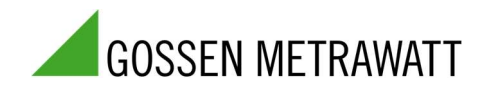

### 3.7 Set Primary Address (SND\_UD)

This Telegram sets a new Primary Address in the M-Bus slave.

The M-Bus slave confirms the correct receipt by Single Character Acknowledgement (ACK = E5). If the telegram has not been correctly received the M-Bus slave will not send an Acknowledgement.

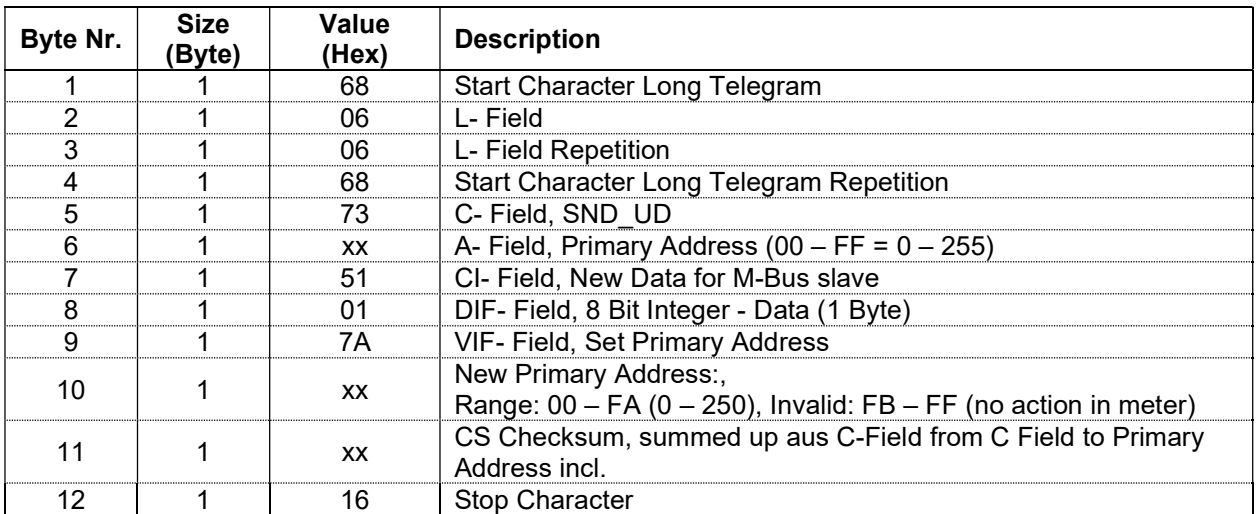

## 3.8 Set Secondary Address (SND\_UD)

This Telegram sets a new Secondary Address in the M-Bus slave. The M-Bus slave confirms the correct receipt by Single Character Acknowledgement (ACK = E5). If the telegram has not been correctly received the M-Bus slave will not send an Acknowledgement.

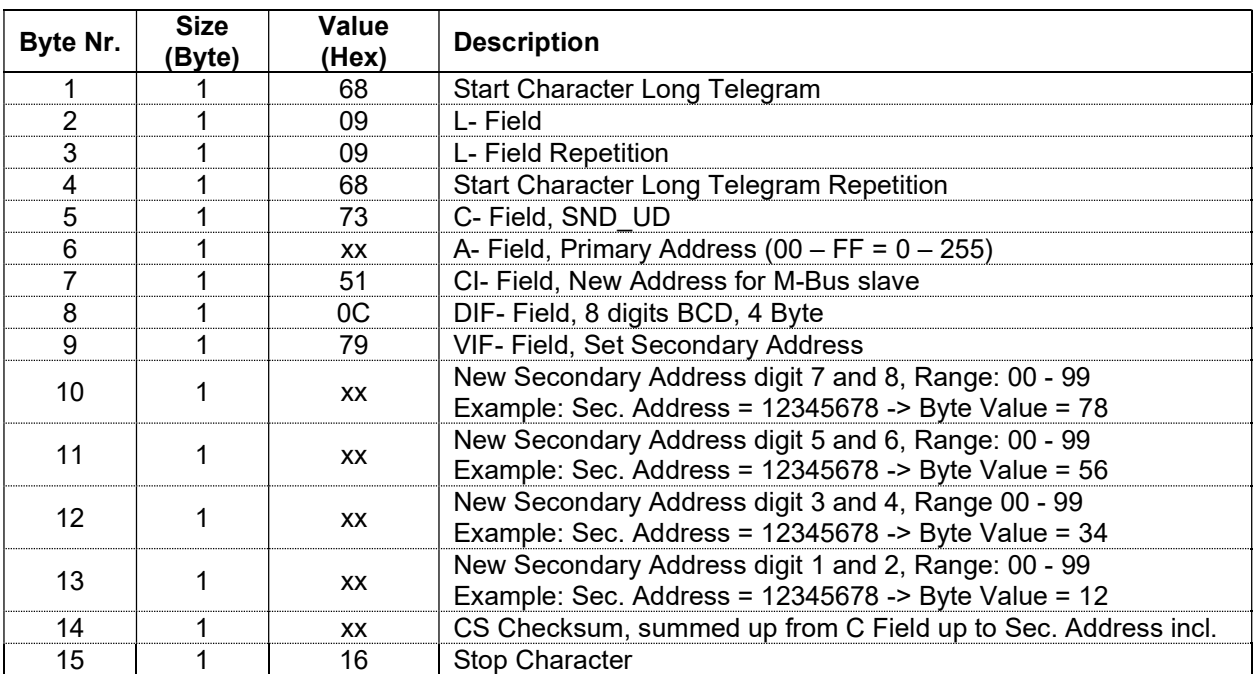

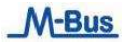

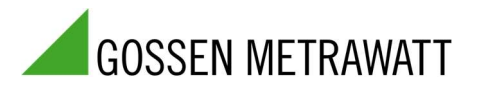

## 3.9 Set Secondary Address and Manufacturer's Mark (SND\_UD)

This Telegram sets a new Secondary Address and a new Manufacturer's Mark.

The M-Bus slave confirms the correct receipt by Single Character Acknowledgement (ACK = E5). If the telegram has not been correctly received the M-Bus slave will not send an Acknowledgement.

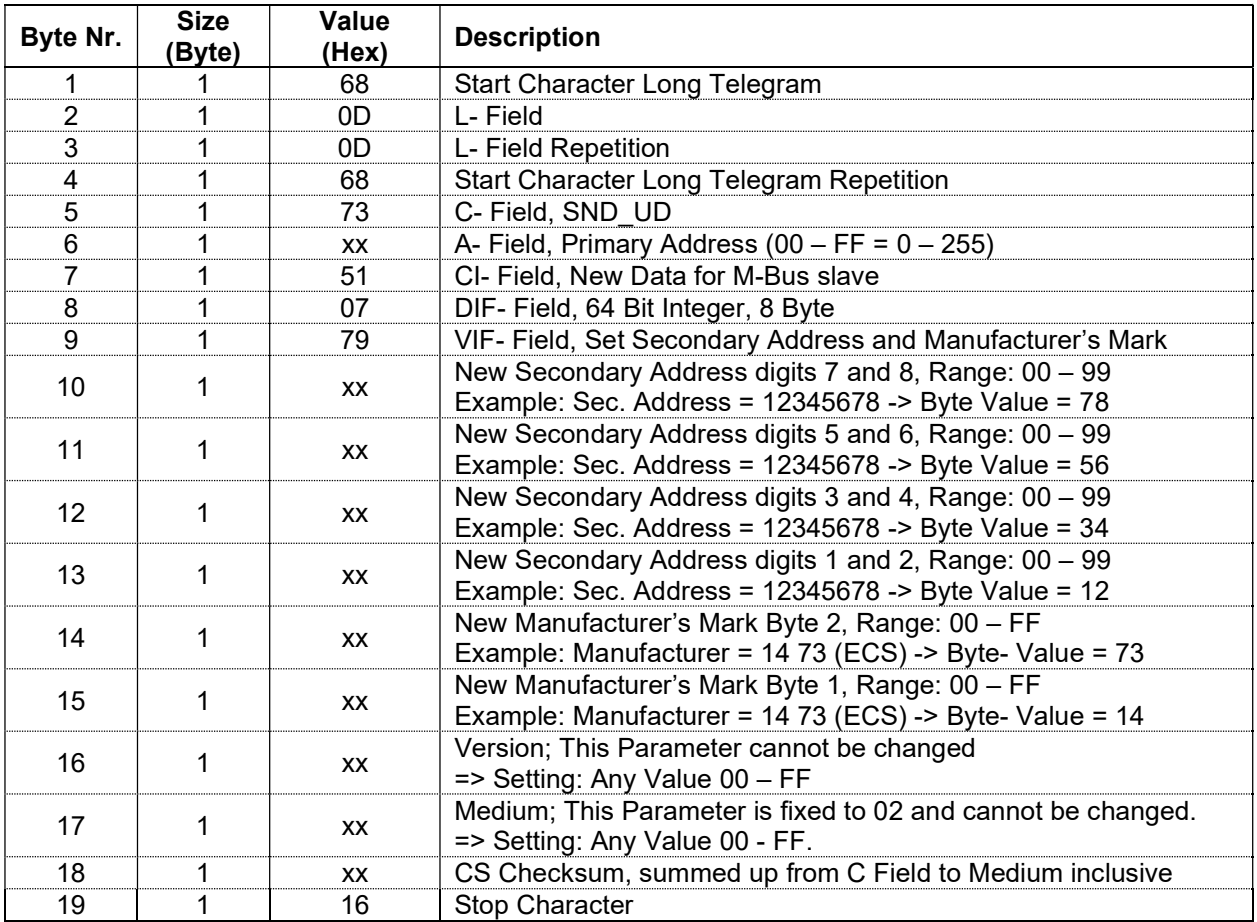

To set the new Secondary Address and the new Manufacturer's Mark on all M-Bus slaves on the network simultaneously, use 255 as Primary Address in A field (Hex = FF). The M-Bus slaves will however not send an Acknowledgement.

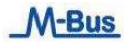

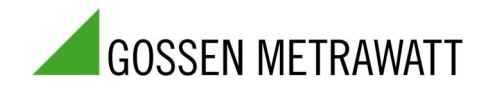

## 3.10 Reset Active Energy Tariff 1 + 2 and Reactive Energy Tariff 1 + 2 (SND\_UD)

This Telegram enables to either Re-setting the Active Energy Tariff 1 + 2 in the M-Bus slave and/or to Resetting the Reactive Energy Tariff 1 + 2 (Set to "0").

The M-Bus slave confirms the correct receipt by Single Character Acknowledgement (ACK = E5). If the telegram has not been correctly received the M-Bus slave will not send an Acknowledgement.

Caution: This function is inhibited in MID certified devices.

#### 3.10.1 Reset Active and Reactive Energy

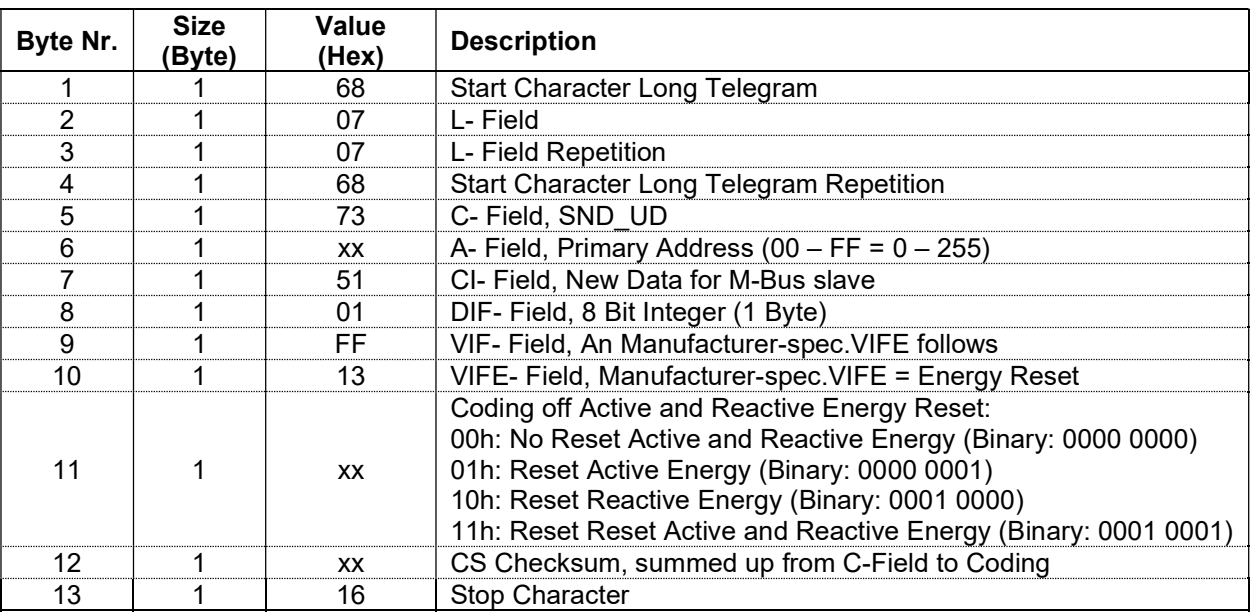

In order to Reset to all M-Bus slaves on the network simultaneously, use 255 as Primary Address in A field  $(Hex = FF)$ .

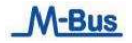

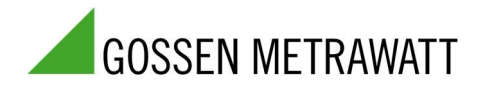

## 3.11 Select M-Bus Slave using Secondary Address (SND\_UD)

This Telegram selects M-Bus slave.

The M-Bus slave confirms the correct receipt by Single Character Acknowledgement (ACK = E5) and switch into Selection Mode.

If the telegram has not been correctly received the M-Bus slave will not send an Acknowledgement.

In Selection Mode the M-Bus slave is ready to transmit the entire Read-out Data after receiving the Telegram "Transmit Read-out Data" (Short Telegram REQ\_UD2 with A- Field on FD).

In Selection Mode the M-Bus slave accepts also all telegrams with Primary Address on FD (A-Field on FD)

During selection individual positions of the secondary addresses can be occupied with wildcards (Fh). Such a wildcard means that this position will not be taken account of during selection, and that the selection will be limited to specific positions, in order to address complete groups of slaves (Multicasting). In the identification number each individual digit can be wildcarded by a wildcard nibble Fh while the fields for manufacturer, version and medium can be wildcarded by a wildcard byte FFh.

The state of the selection remains unchanged until the slave is deselected with a selection command with non-matching secondary addresses, or a 'Initialisation of M-Bus device(SND\_NKE)' telegram to address 253.

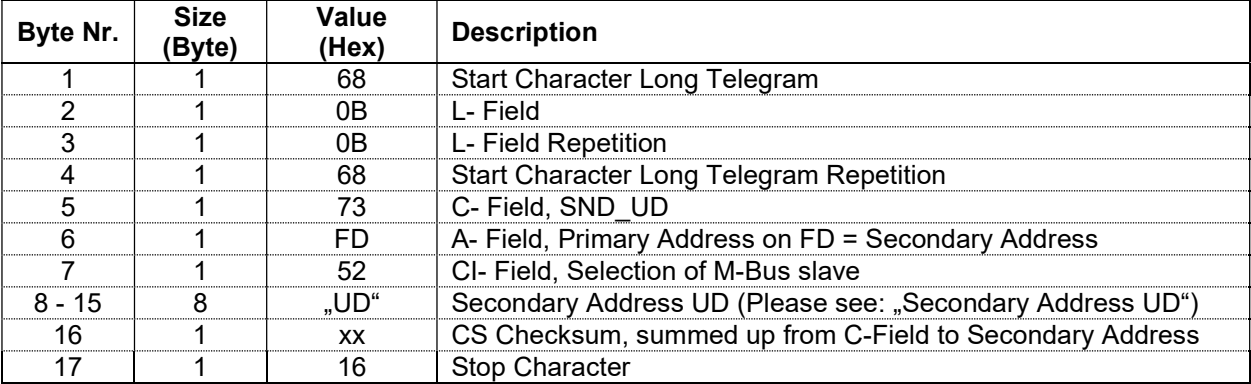

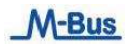

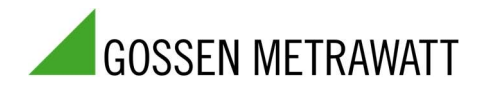

## 4 Transmit Read-out Data (REQ\_UD2)

The M-Bus slave receives this Short Telegram and transmits the parametrized Read-out Data.

The M-Bus slave confirms correct receipt by transmitting of the Read-out Data. If the Short Telegram has not been received correctly, no Data will be transmitted by the M-Bus slave.

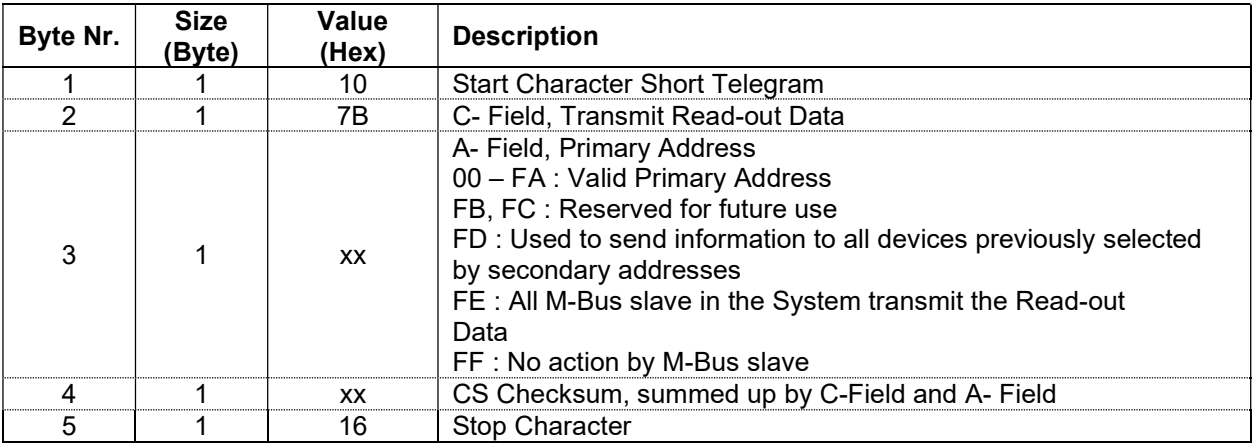

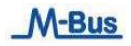

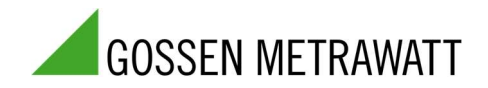

## 4.1.1 Telegram of Read-out Data by M-Bus slave (RSP\_UD)

## - Bytes No. 8 - 19 are the firm Data Record Header for every M-Bus slave.

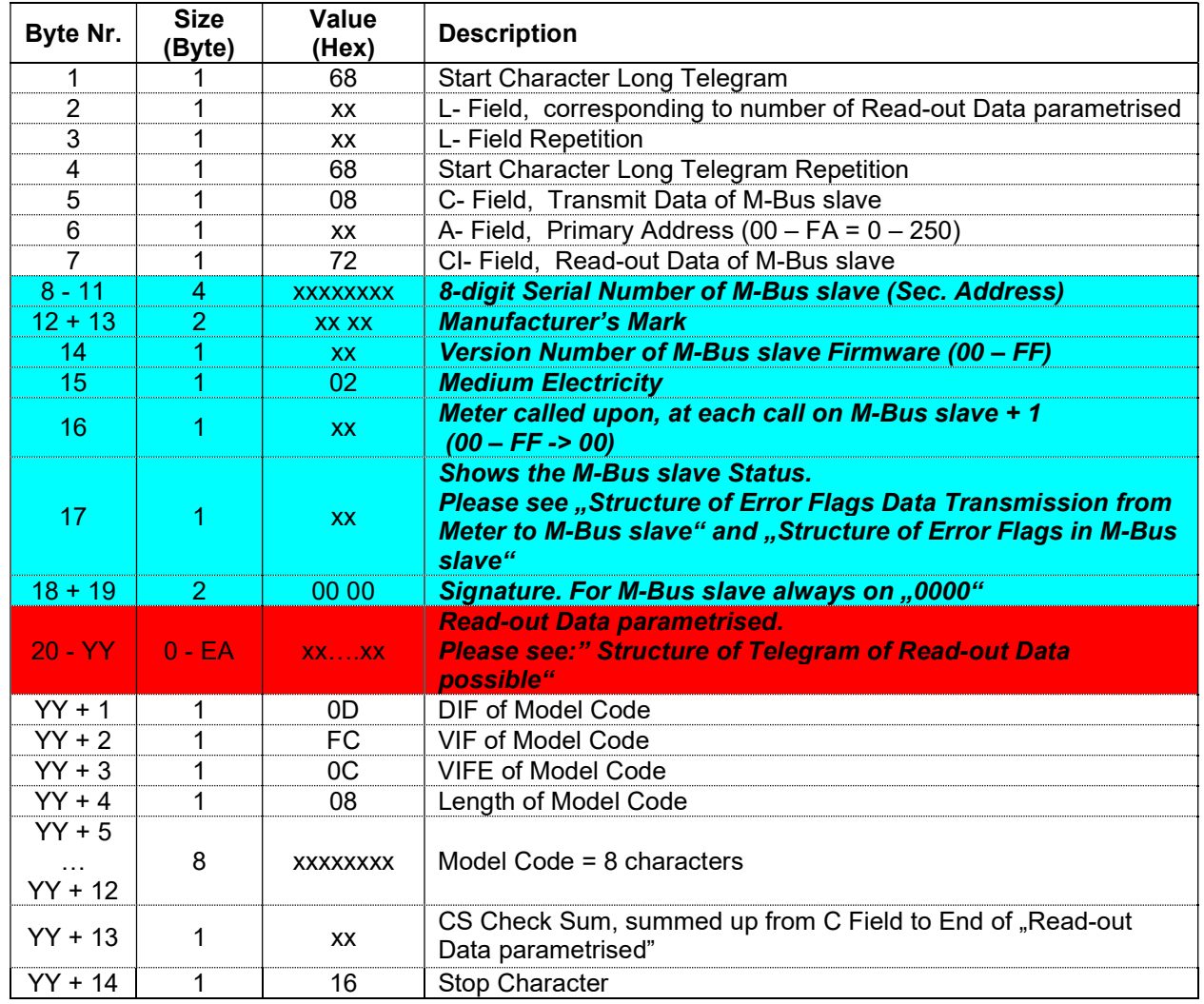

Bytes No. 20 - YY are the Read-out Data defined in the Parameter Set.

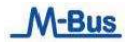

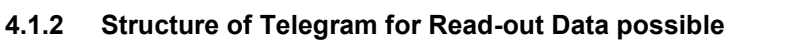

The M-Bus slave transmits Read-out Data to the Master depending on the Parameter Set. A summary of the options is shown under "Structure of Parameterset for Read-out Data possible".

# 4.1.2.1 Parameterset Identification

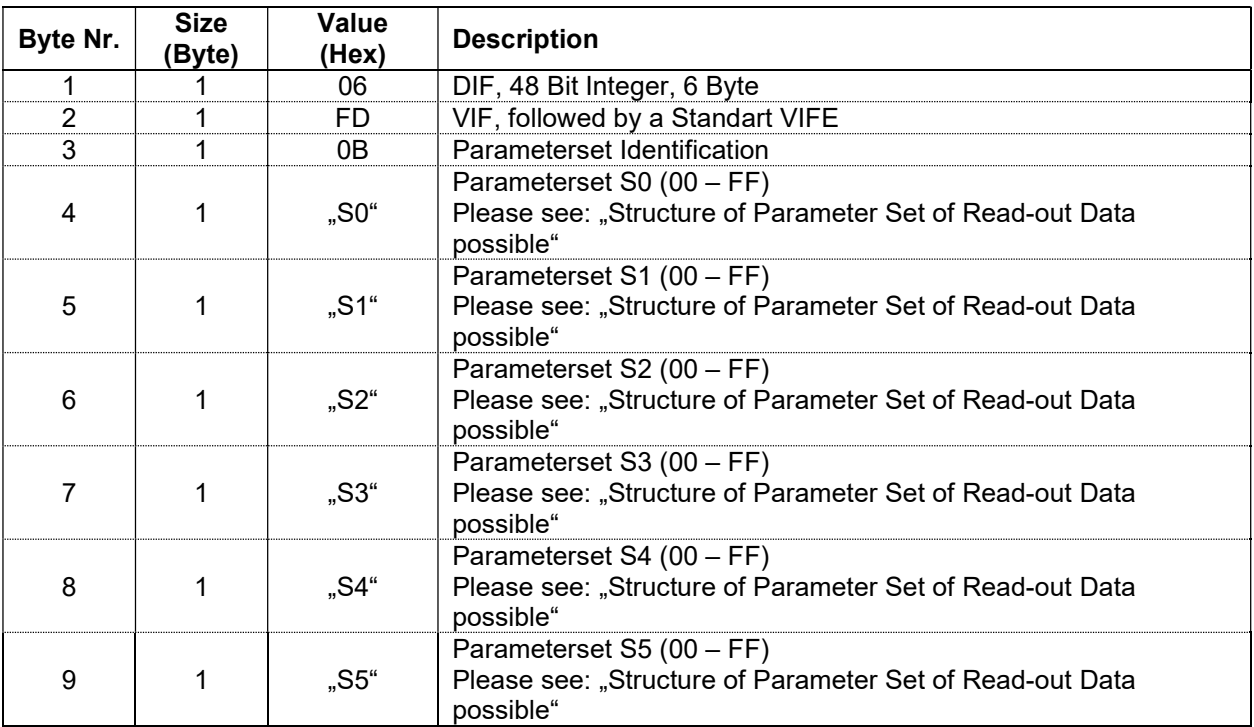

### 4.1.2.2 Active Energy Import Total

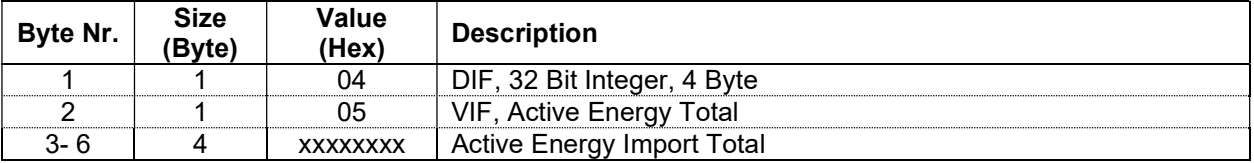

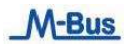

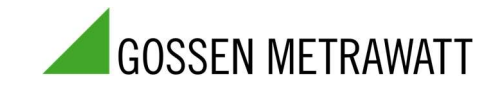

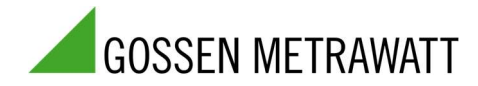

## 4.1.2.3 Reactive Energy Import Total

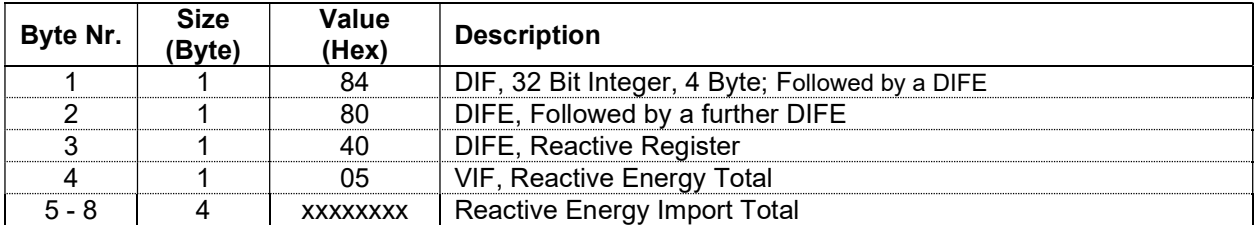

# 4.1.2.4 Active Energy Import Phase L1, L2 and L3 Tariff 1

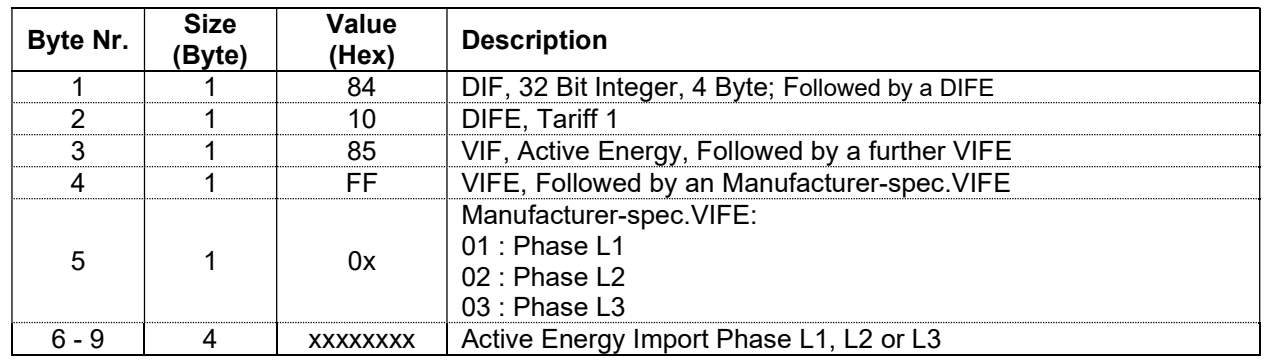

4.1.2.5 Active Energy Import Total Tariff 1

| Byte Nr. | <b>Size</b><br>(Byte) | Value<br>(Hex)  | <b>Description</b>                              |
|----------|-----------------------|-----------------|-------------------------------------------------|
|          |                       | 84              | DIF, 32 Bit Integer, 4 Byte; Followed by a DIFE |
|          |                       | 10              | DIFE. Tariff 1                                  |
|          |                       | 05              | VIF, Active Energy                              |
| 4 - 7    |                       | <b>XXXXXXXX</b> | Active Energy Import Total Tariff 1             |

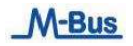

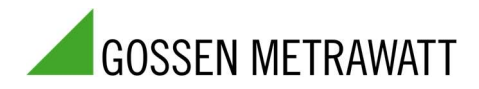

## 4.1.2.6 Active Energy Import Phase L1 , L2 and L3 Tariff 2

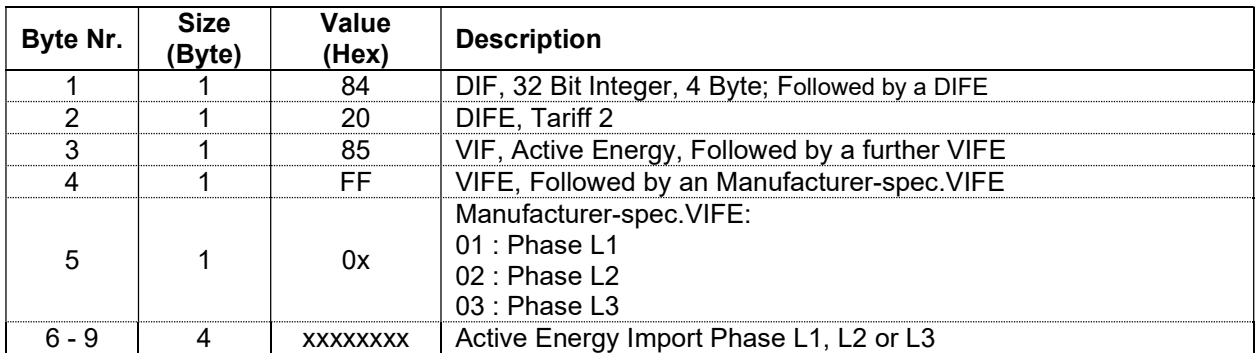

## 4.1.2.7 Active Energy Import Total Tariff 2

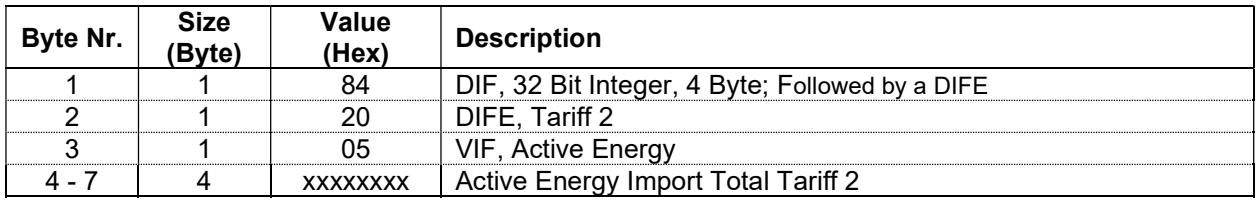

#### 4.1.2.8 Active Energy Export Phase L1, L2 and L3 Tariff 1

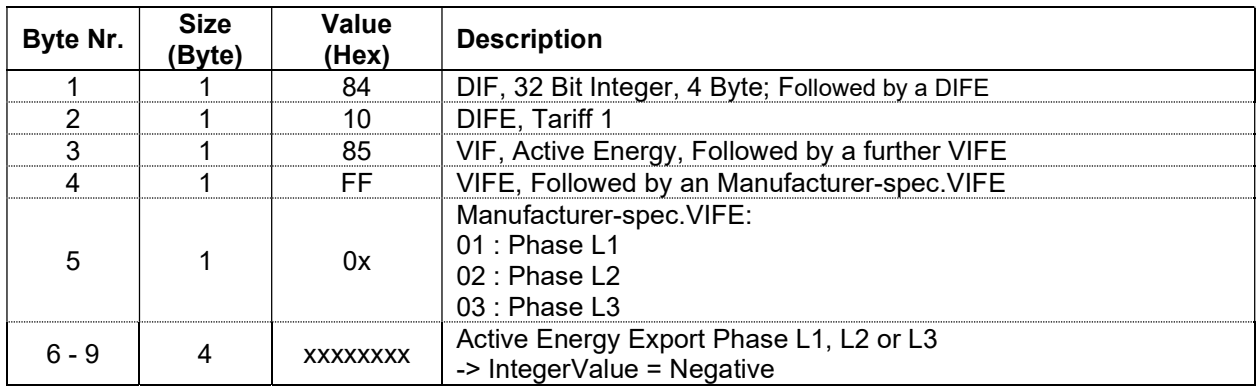

## 4.1.2.9 Active Energy Export Total Tariff 1

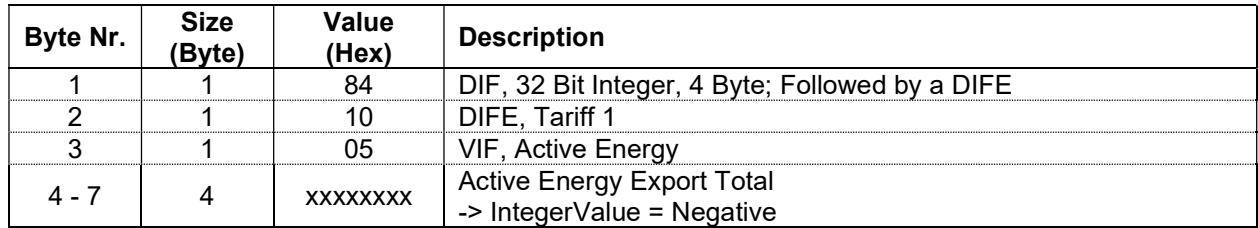

## 4.1.2.10 Active Energy Export Phase L1, L2 and L3 Tariff 2

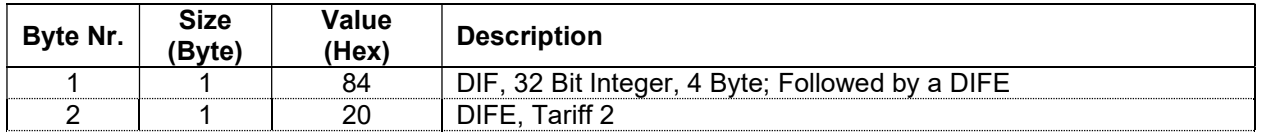

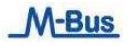

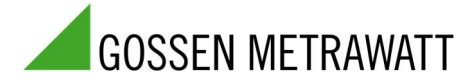

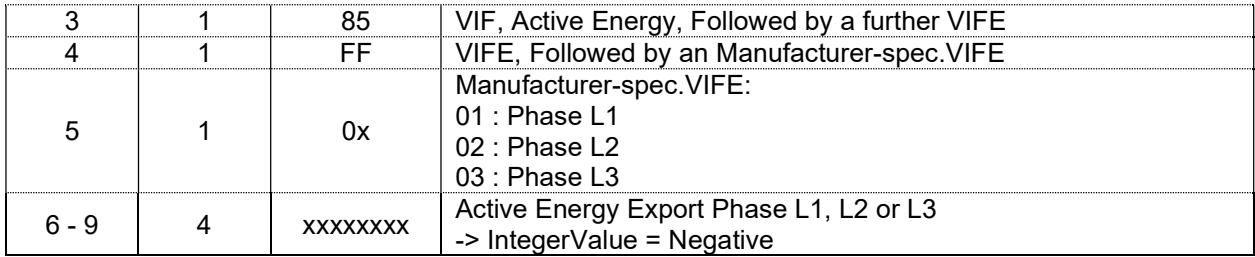

# 4.1.2.11 Active Energy Export Total Tariff 2

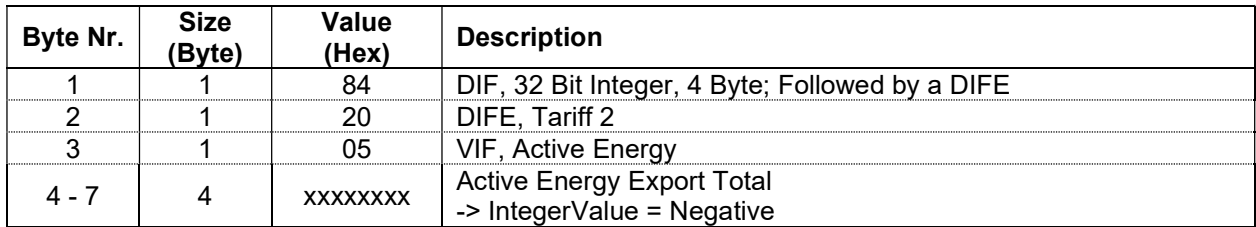

# 4.1.2.12 Reactive Energy Import Phase L1, L2 and L3 Tariff 1

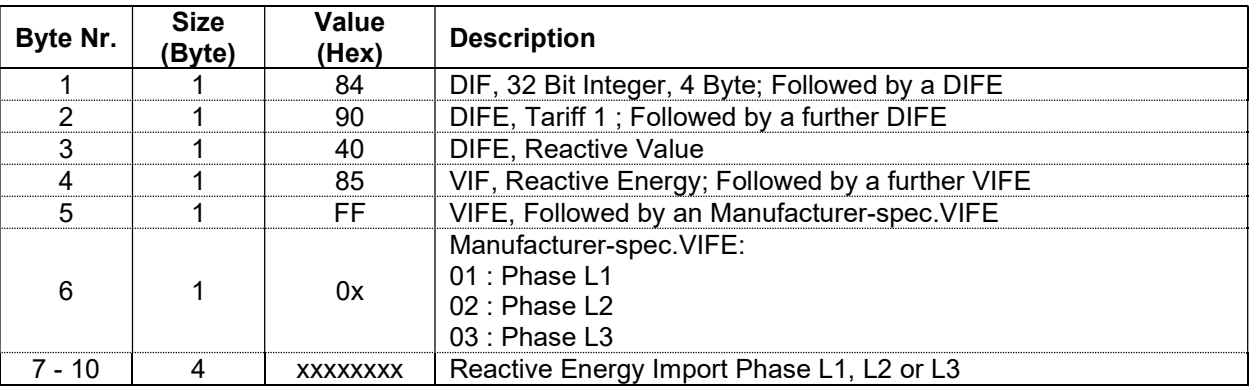

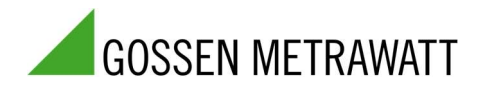

## 4.1.2.13 Reactive Energy Import Total Tariff 1

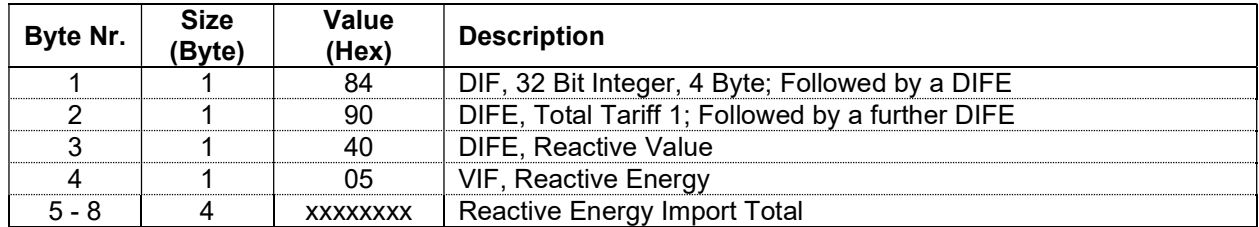

## 4.1.2.14 Reactive Energy Import Phase L1, L2 and L3 Tariff 2

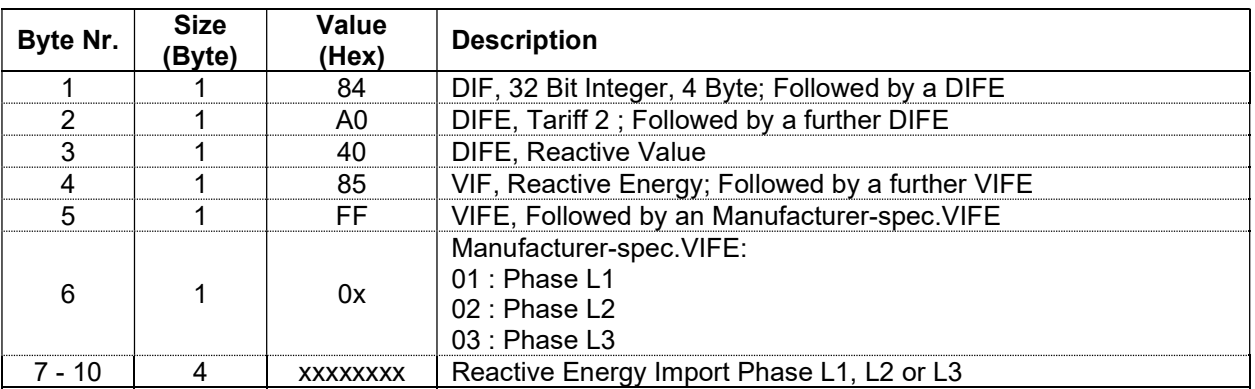

## 4.1.2.15 Reactive Energy Import Total Tariff 2

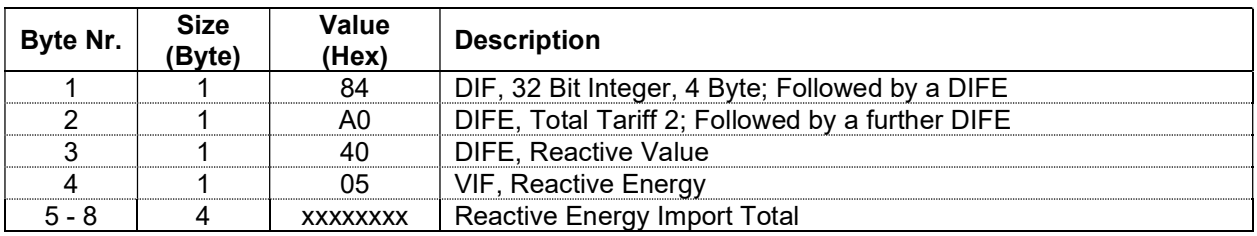

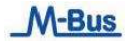

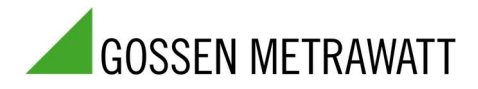

#### Byte Nr. Size (Byte) Value value **Description** 1 1 1 84 DIF, 32 Bit Integer, 4 Byte; Followed by a DIFE 2 | 1 | 90 | DIFE, Tariff 1 ; Followed by a further DIFE 3 1 1 40 DIFE, Reactive Value 4 1 1 85 VIF, Reactive Energy; Followed by a further VIFE<br>
5 1 FF VIFE, Followed by an Manufacturer-spec.VIFE 1 FF VIFE, Followed by an Manufacturer-spec.VIFE 6 1 0x Manufacturer-spec.VIFE: 01 : Phase L1 02 : Phase L2 03 : Phase L3 7 - 10 4 xxxxxxxx Reactive Energy Export Phase L1, L2 or L3 -> IntegerValue = Negative

#### 4.1.2.16 Reactive Energy Export Phase L1, L2 and L3 Tariff 1

### 4.1.2.17 Reactive Energy Export Total Tariff 1

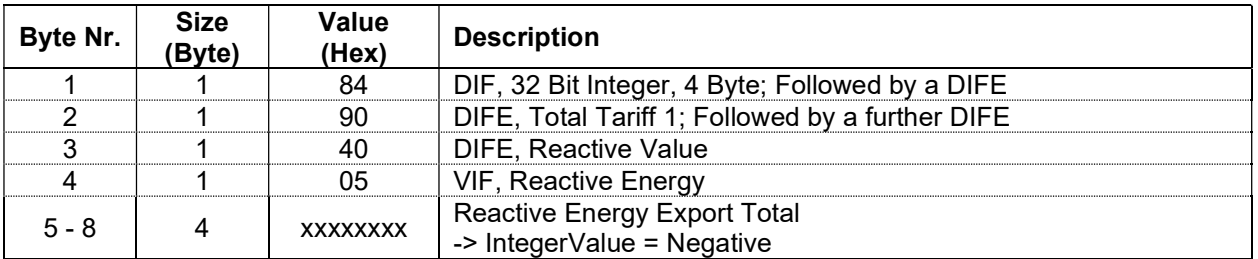

#### 4.1.2.18 Reactive Energy Export Phase L1, L2 and L3 Tariff 2

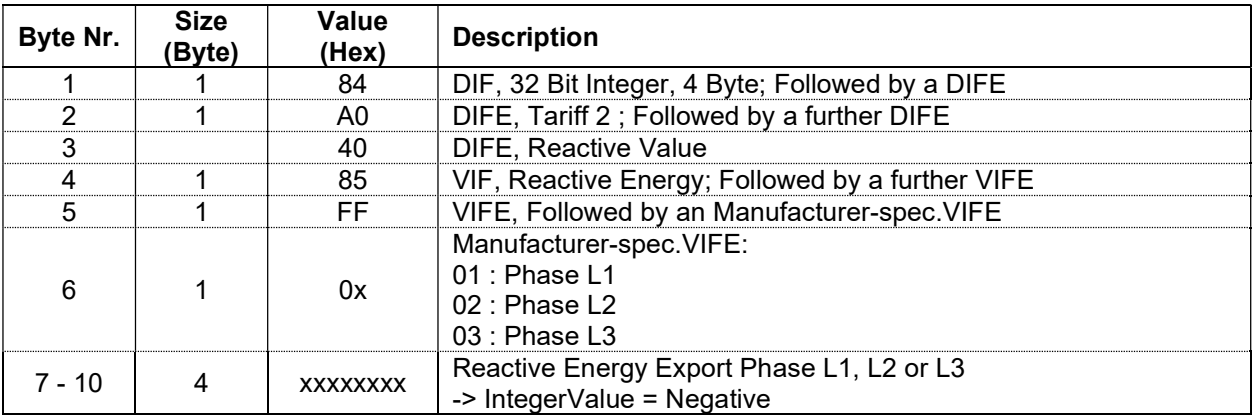

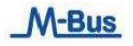

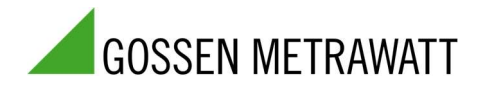

## 4.1.2.19 Reactive Energy Export Total Tariff 2

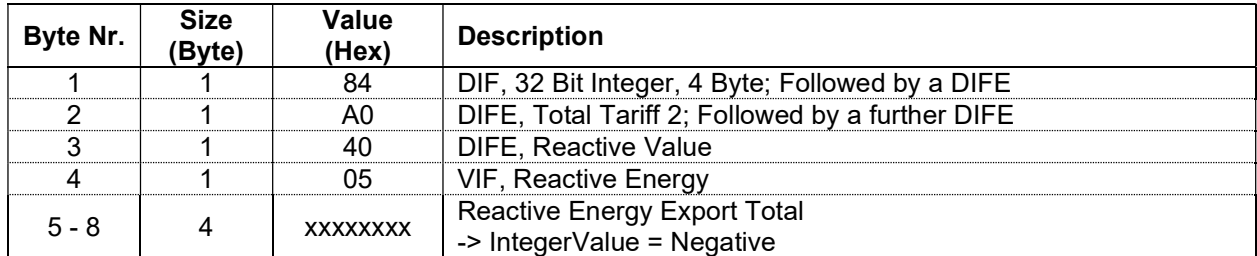

### 4.1.2.20 Active Power Phase L1, L2 and L3

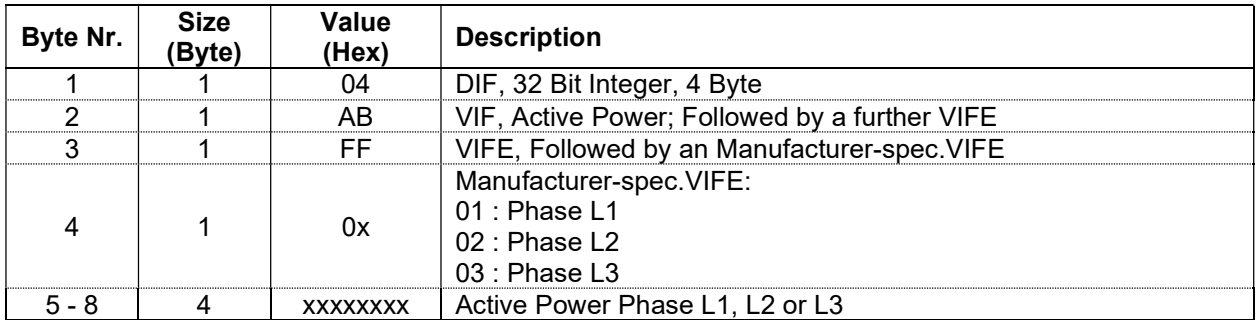

#### 4.1.2.21 Active Power Total

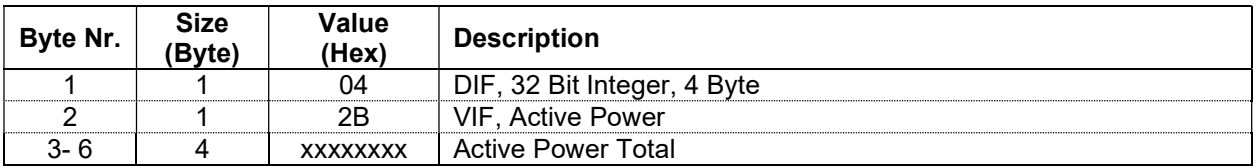

### 4.1.2.22 Reactive Power Phase L1, L2 and L3

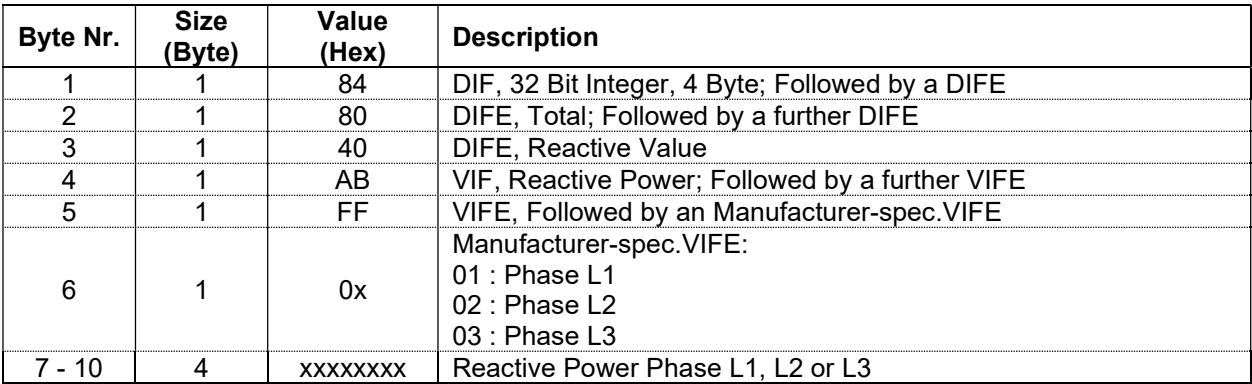

## 4.1.2.23 Reactive Power Total

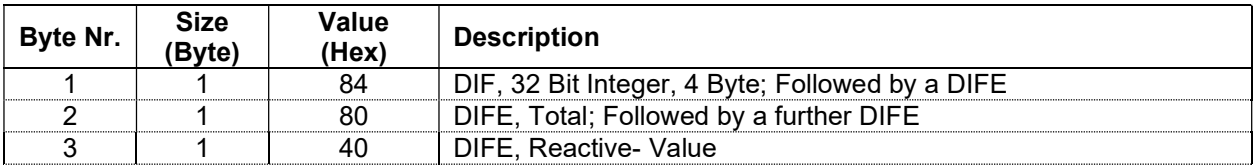

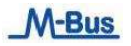

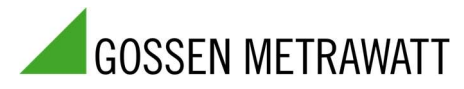

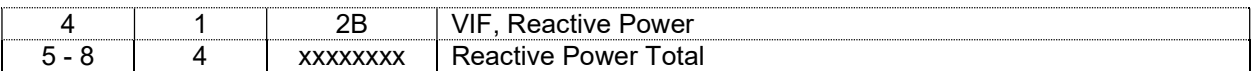

# 4.1.2.24 Apparent Power Phase L1, L2 and L3

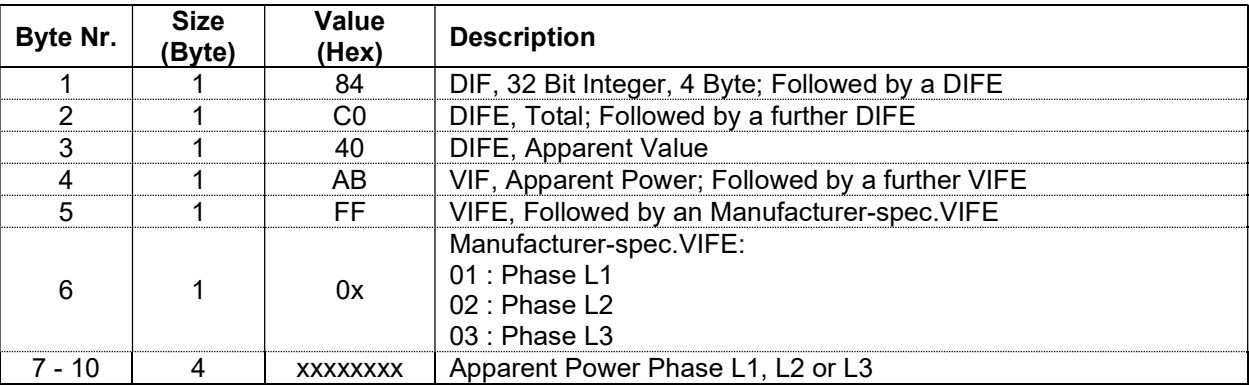

## 4.1.2.25 Apparent Power Total

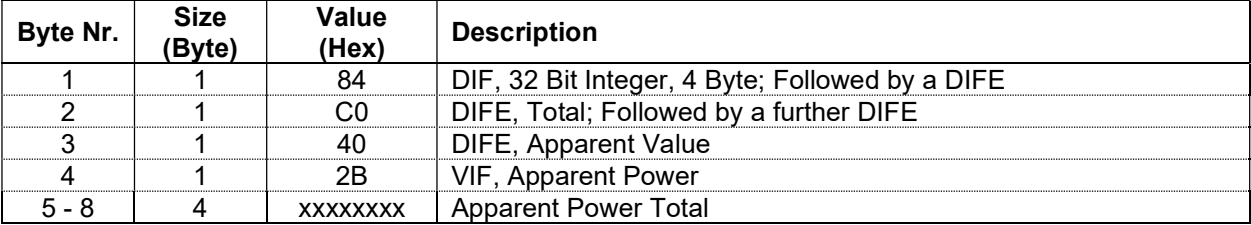

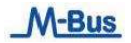

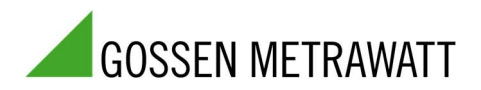

## 4.1.2.26 Voltage Phase L1, L2 and L3

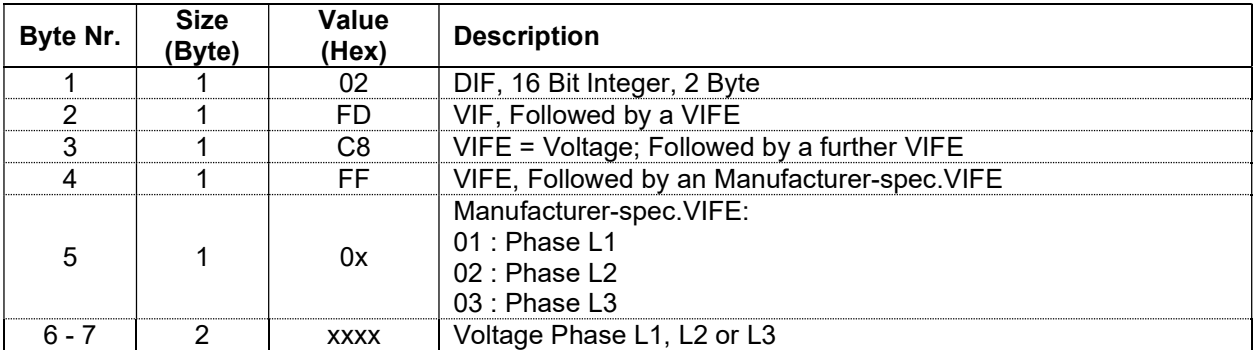

# 4.1.2.27 Voltage Total single Phase Meter

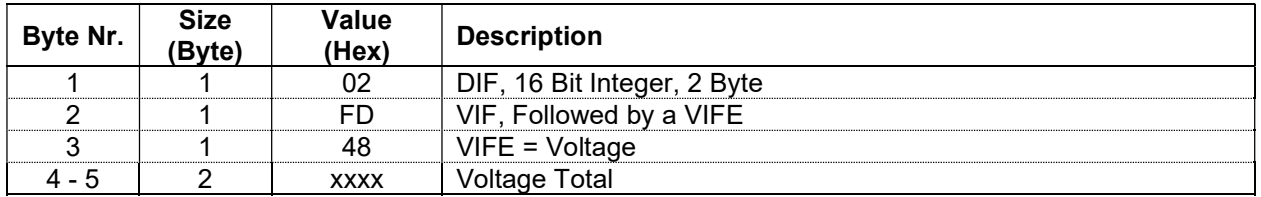

### 4.1.2.28 Current Phase L1, L2 and L3

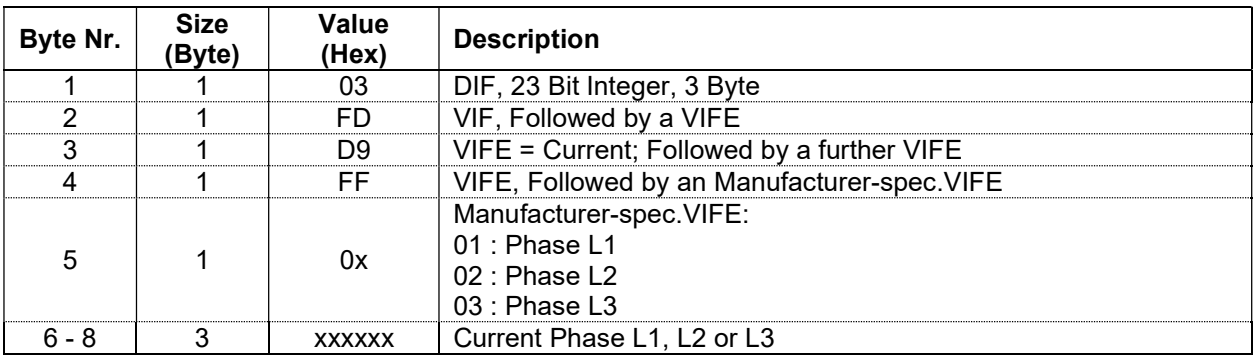

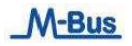

GOSSEN METRAWATT

## 4.1.2.29 Current Total

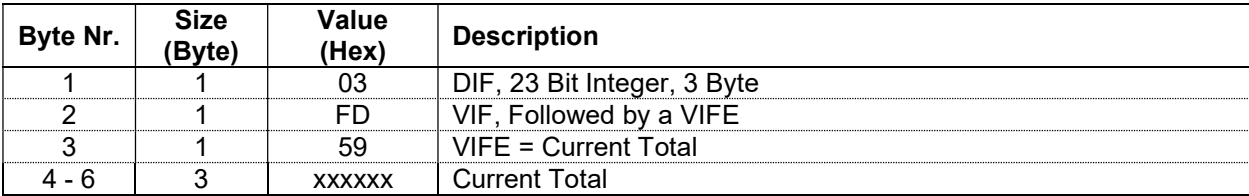

## 4.1.2.30 Power factor Phase L1, L2 and L3

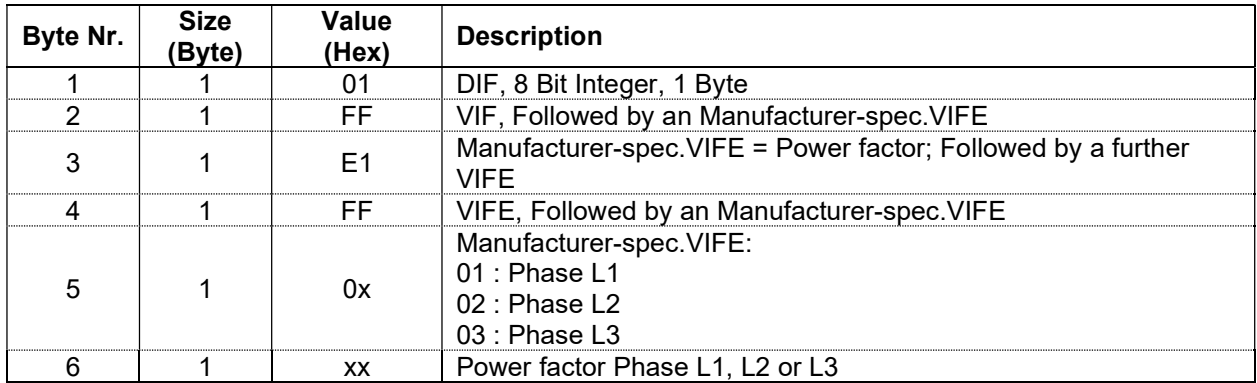

#### 4.1.2.31 Power factor Total

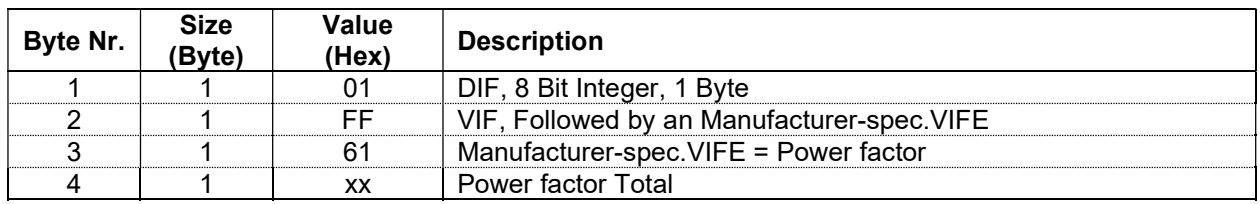

#### 4.1.2.32 Netfrequency

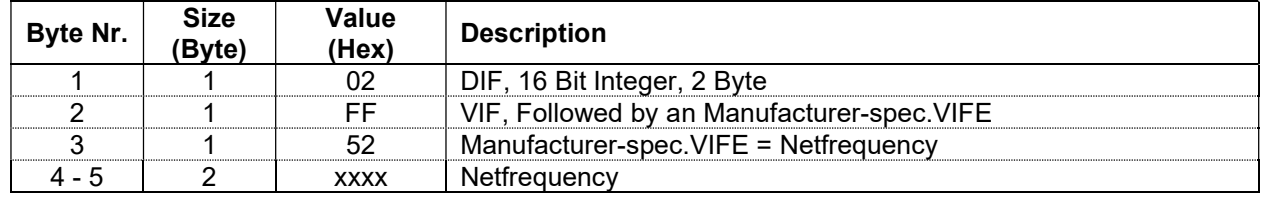

## 4.1.2.33 Status Byte 4 (Range Overflow)

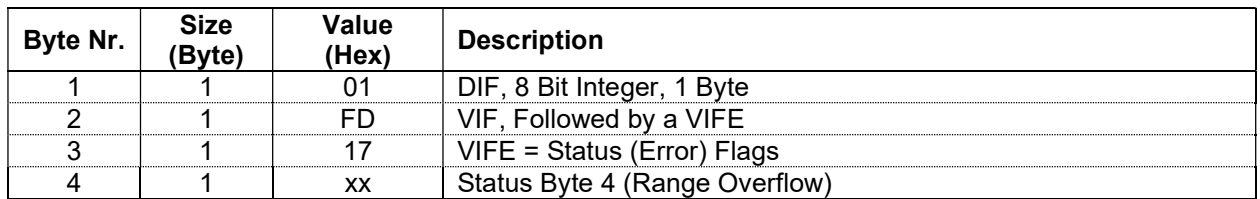

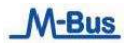

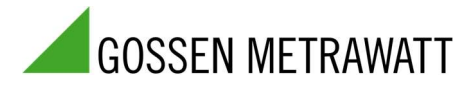

## 4.1.2.34 Tariff presently operating

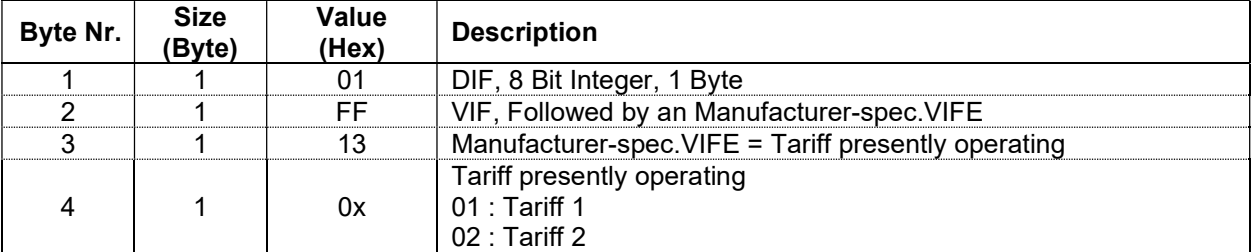

## 4.1.2.35 Model

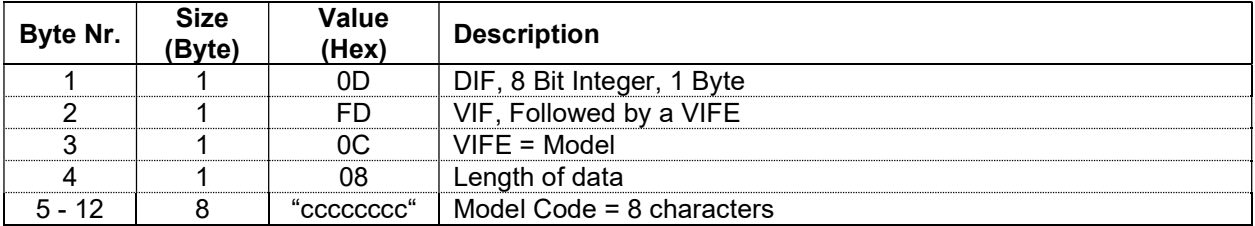

The M-Bus slave always transmits the Model data to the Master, regardless of the Parameter Set.

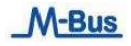

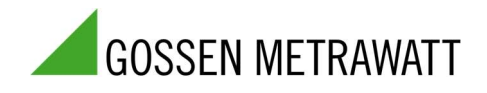

## 5 Telegram of Error Flags (REQ\_UD1)

The Error Flags are transmitted by the M-Bus slave within  $35 - 75$  ms from receipt of the Short Telegram "Transmit Error Flags".

Remark: The Error Flag and the M-Bus slave Status on the Read-out Data Header are identical.

The M-Bus slave confirms correct receipt by Transmit the Error Flags. If there aren't Error Flags set, the M-Bus slave confirms correct receipt by Single Character Acknowledgement (ACK = E5). If the telegram was not correctly received the M-Bus slave will not send an Acknowledgement.

## 5.1 Transmit Error Flags of M-Bus slave

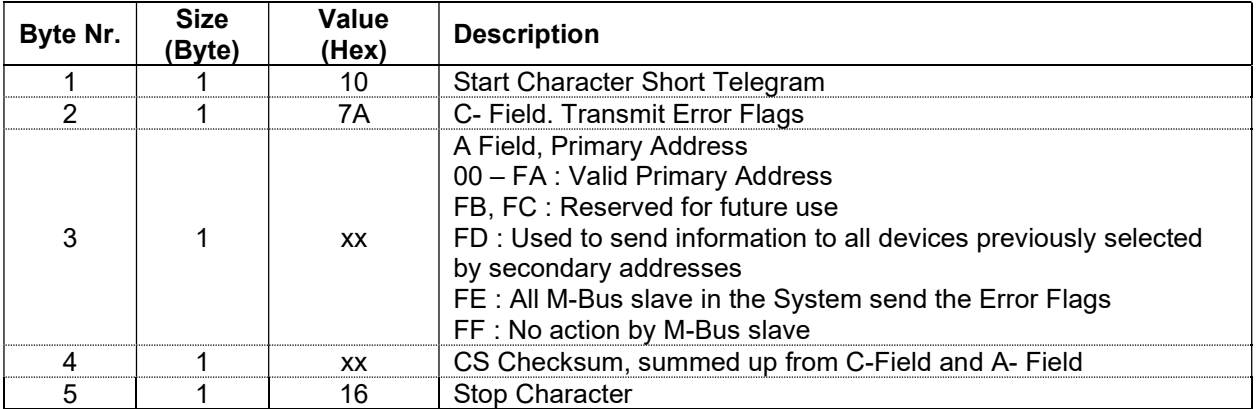

## 5.2 Telegram of Error Flags (RSP\_UD)

The Error Flags are transmitted by the M-Bus slave within 35 – 75 ms from receipt of the Short Telegram "Transmit Error Flags of M-Bus slave".

Remark: If there aren't Error Flags set, the M-Bus slave confirms correct receipt by Single Character Acknowledgement (ACK = E5).

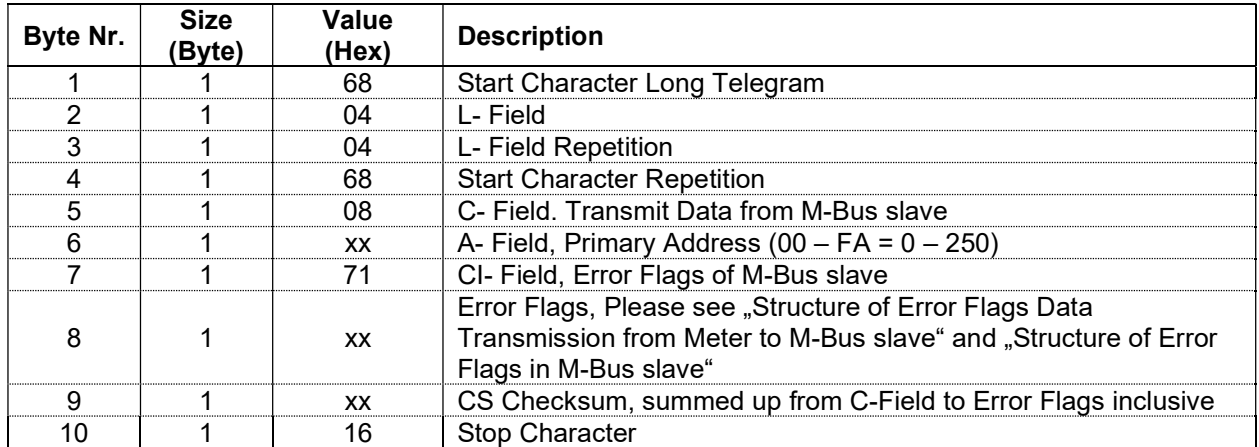

## 5.3 Structure of Error Flags slave

The M-Bus slave automatically carries out every second a number of internal tests, and, in the event of an Error, sets the corresponding Flag.

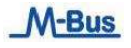

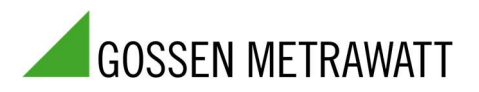

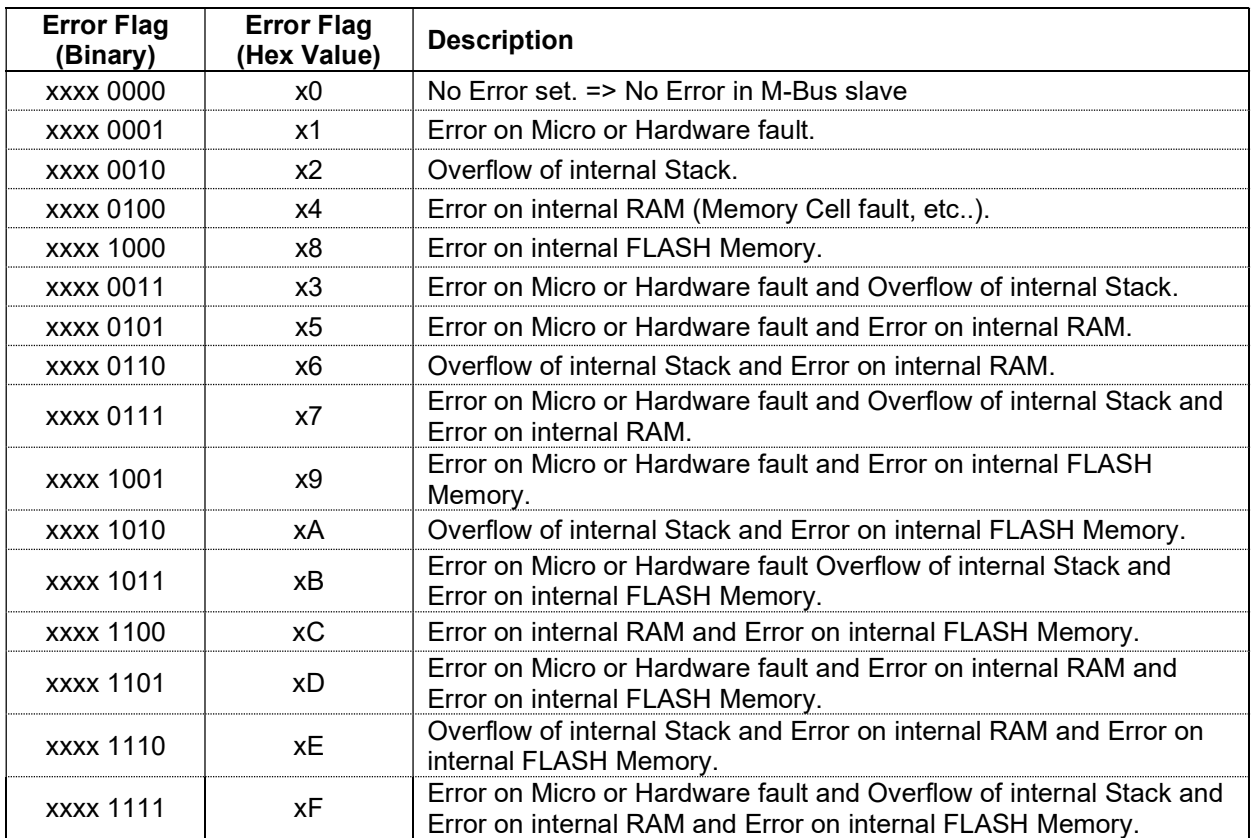

## 6 Initialisation of M-Bus slave (SND\_UD2)

This Short Telegram re-initialises the M-Bus slave.

The M-Bus slave confirms correct receipt by Single Character Acknowledgement (ACK = E5). If the telegram was not correctly received the M-Bus slave will not send an Acknowledgement.

#### 6.1.1 Initialisation of M-Bus slave

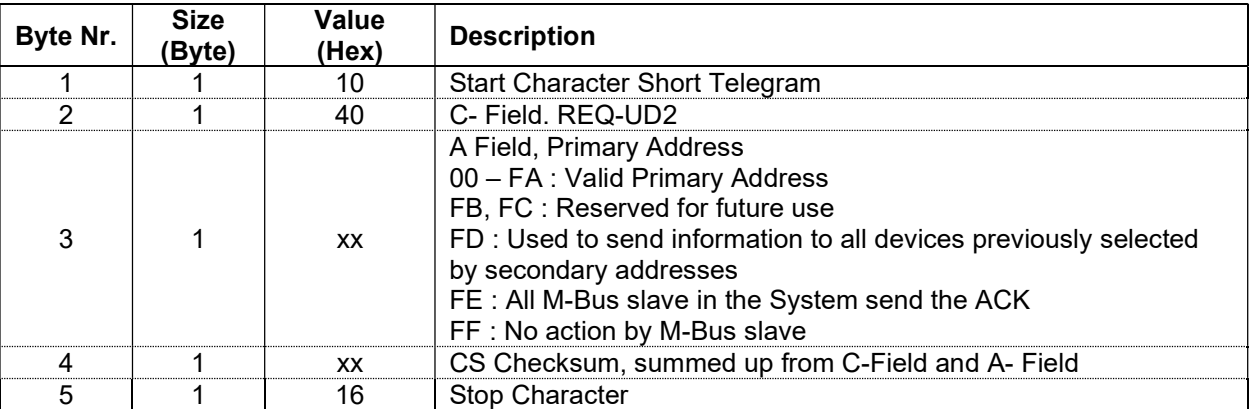

By sending to a "selected" slave an Initialization Message with Primary address = FD, the slave is deselected.

#### 7 Support and Contact

Please contact us at +49 911 8602-0 Monday – Thursday: 08:00 Uhr – 16:00 Uhr Friday: 08:00 Uhr – 14:00 Uhr support.industrie@gossenmetrawatt.com

Please contact GMC-I Service GmbH for repairs, replacement parts and calibration: +49 911 817718-0 service@gossenmetrawatt.com www.gmci-service.com

© Gossen Metrawatt GmbH

Prepared in Germany • Subject to change, errors excepted • PDF version available on the Internet All trademarks, registered trademarks, logos, product names and company names are the property of their respective owners.

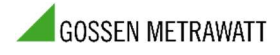

Gossen Metrawatt GmbH Fax:<br>Südwestpark 15 911 e-mail: 90449 Nümberg • Germany

Phone: +49 911 8602-0<br>Fax: +49 911 8602-669 e-mail: info@gossenmetrawatt.com<br>www.gossenmetrawatt.com

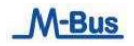